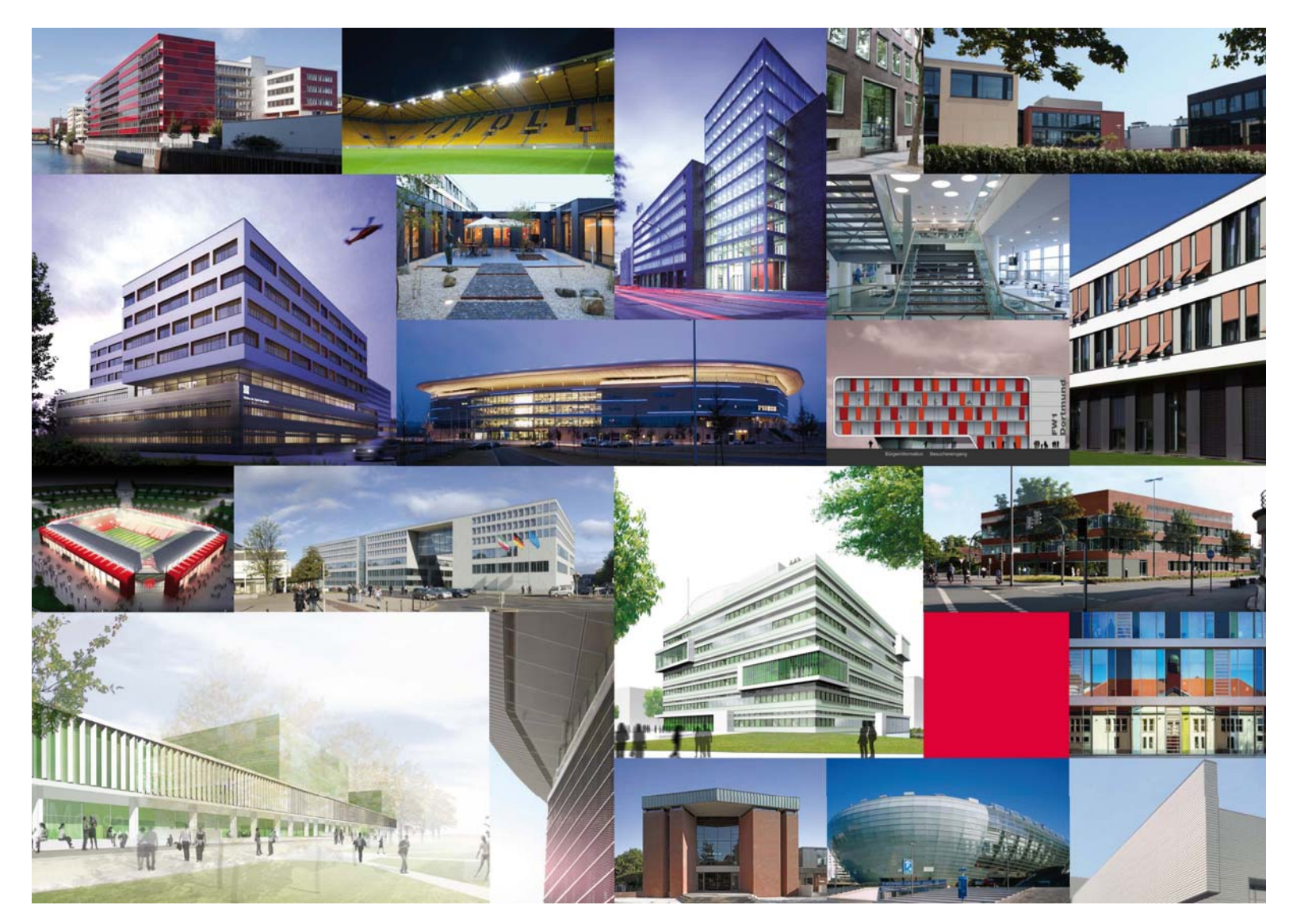

Energetische Gebäudesimulation als Werkzeug zur optimalen Planung Dipl.-Ing. Christof Hewing 26.05.2011

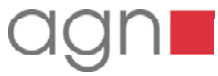

Die **Simulation** oder **Simulierung** ist eine **Vorgehensweise zur Analyse von Systemen**, die für die theoretische oder formelmäßige Behandlung zu kompliziert sind. Dies ist **überwiegend bei** *dynamisch***em Systemverhalten** gegeben. Bei der Simulation werden Experimente an einem Modell durchgeführt, um Erkenntnisse über das reale System zu gewinnen. [...] ….*Realisierung* eines Simulationsmodells. Letzteres stellt eine Abstraktion des zu simulierenden Systems dar (Struktur, Funktion, Verhalten). […] Deswegen ist der erste Schritt einer Simulation stets die Modellfindung. [...] Ist ein vorhandenes Modell **geeignet, um Aussagen über die zu lösende Problemstellung zu machen, müssen lediglich die Parameter des Modells eingestellt werden**. Das Modell, respektive die Simulationsergebnisse können dann für Rückschlüsse auf das Problem und seine Lösung genutzt werden…. (Quelle Wikipedia)

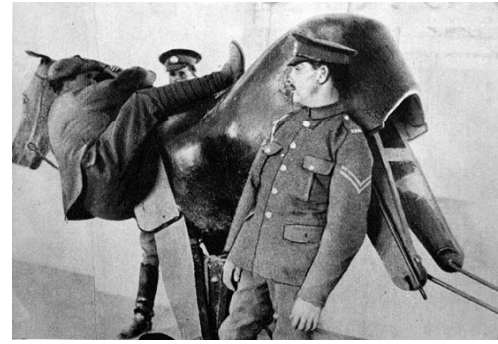

Der Simulator

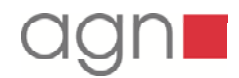

**Definition** 

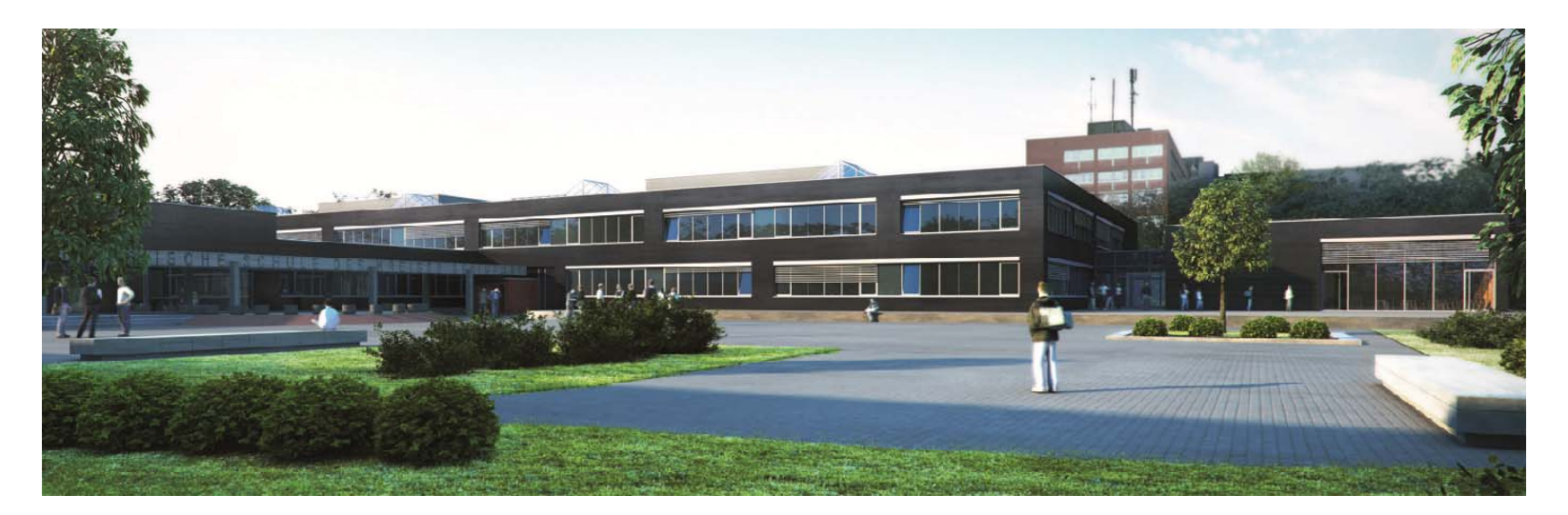

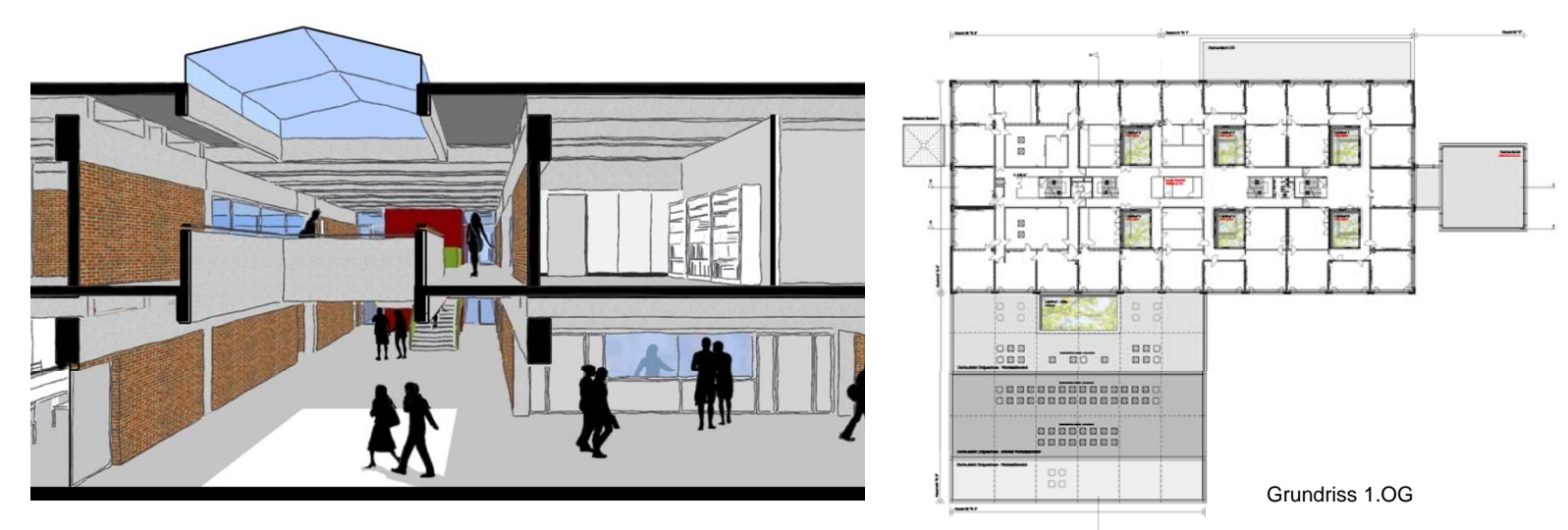

### **Technische Schulen | Steinfurt |**

Sanierung | Leistung Generalplanung LPH 1-9 | Bauzeit 2009 – 2011 BGF 10.900 m<sup>2</sup> Schulgebäude, 2.760 m<sup>2</sup> Sporthalle | BRI 46.930 m<sup>3</sup> Schulgebäude, 18.390 m<sup>3</sup> Sporthalle Bauherr Kreis Steinfurt | Projektleiter C. Scharlau | Projektleiter TGA: C. Hewing

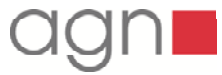

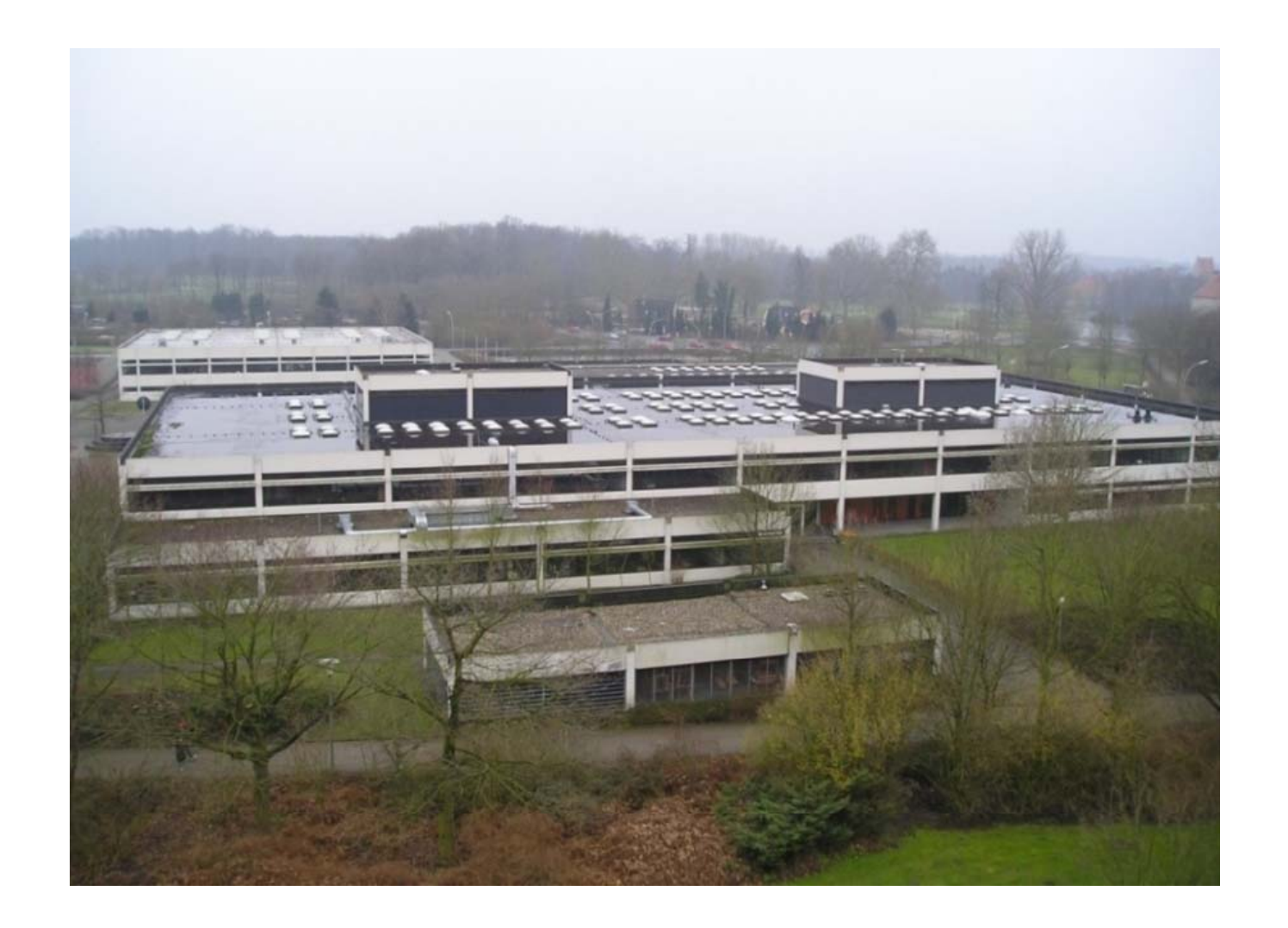

#### **Technische Schulen | Steinfurt | Bestand | |** Quelle: Diplomarbeit Thomas Grothaus 09/2008

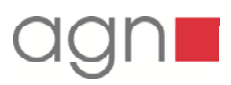

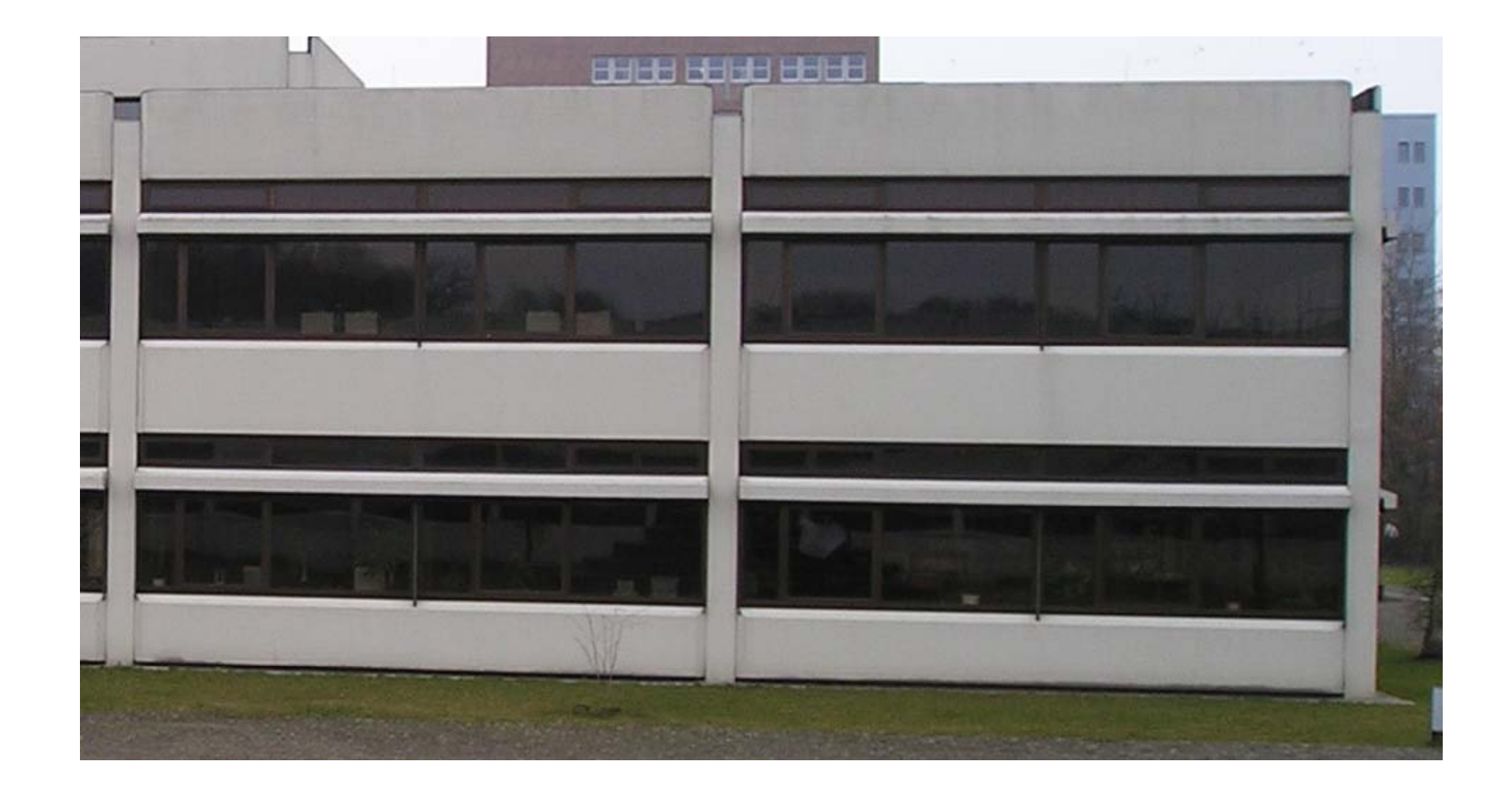

# **Technische Schulen | Steinfurt | Bestand | |**

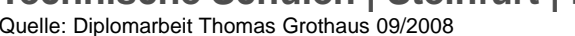

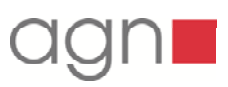

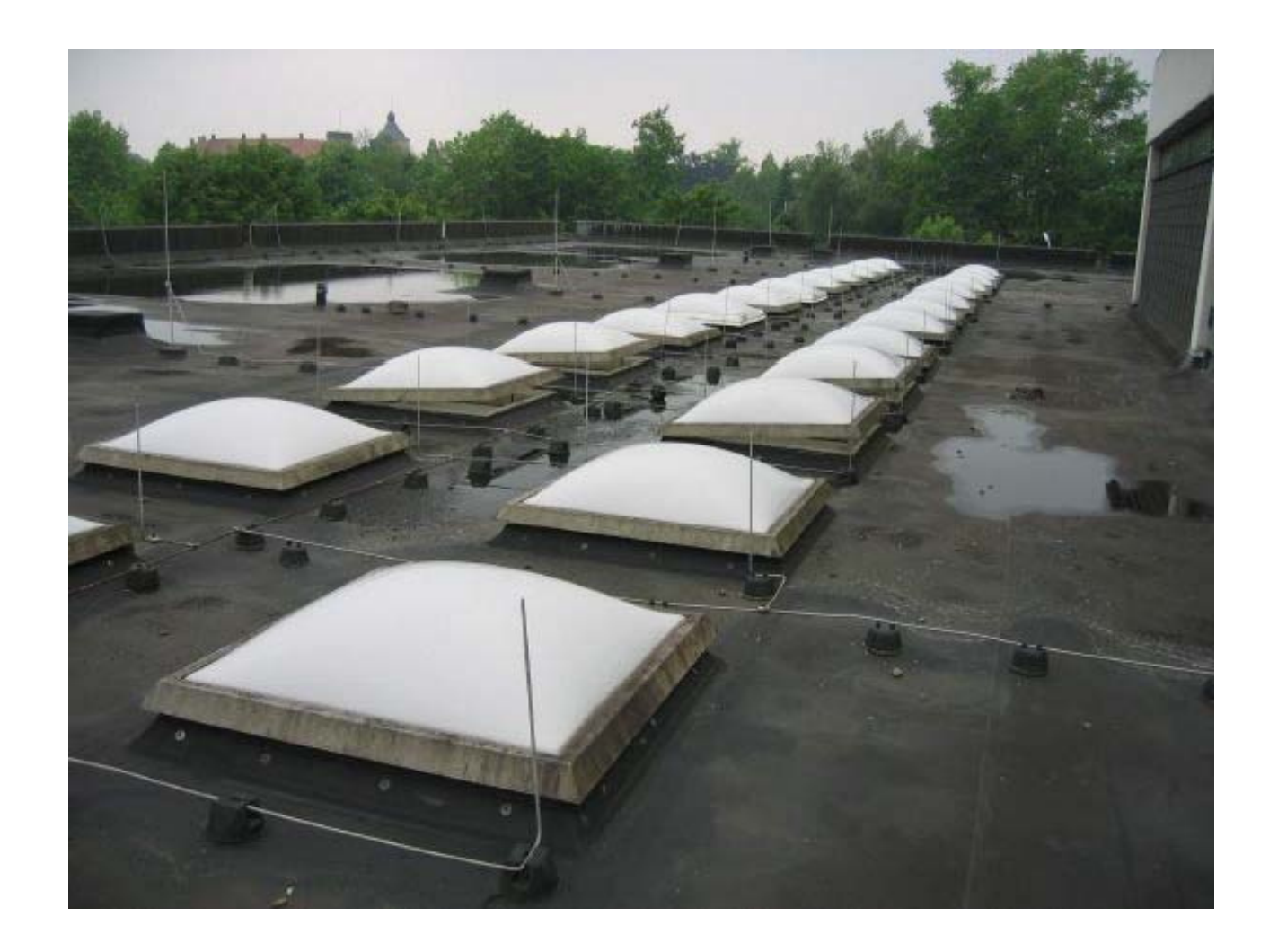

#### **Technische Schulen | Steinfurt | Bestand | |** Quelle: Diplomarbeit Thomas Grothaus 09/2008

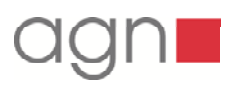

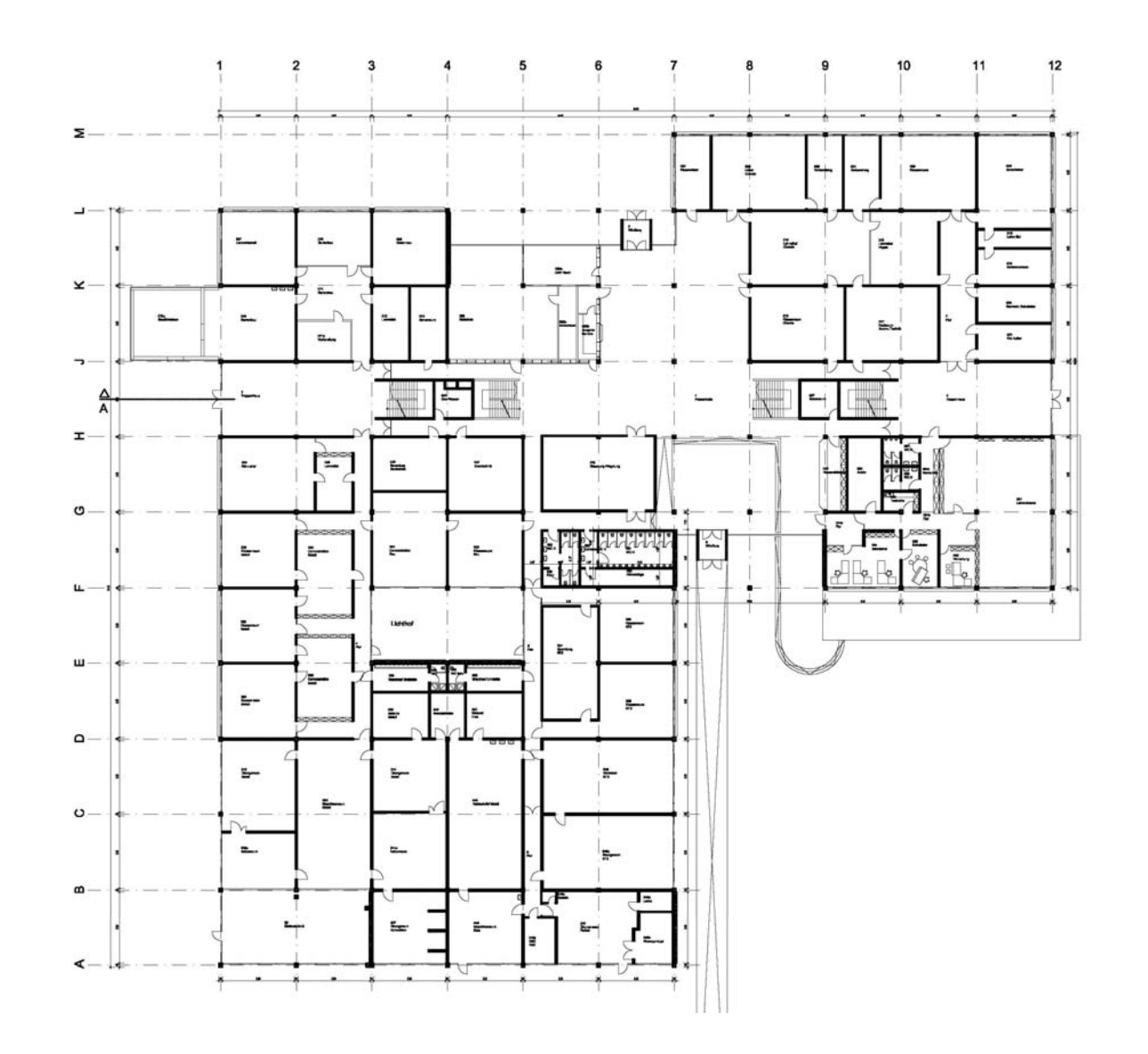

**Technische Schulen | Grundriss Bestand EG | Bestand**

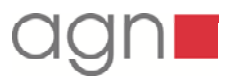

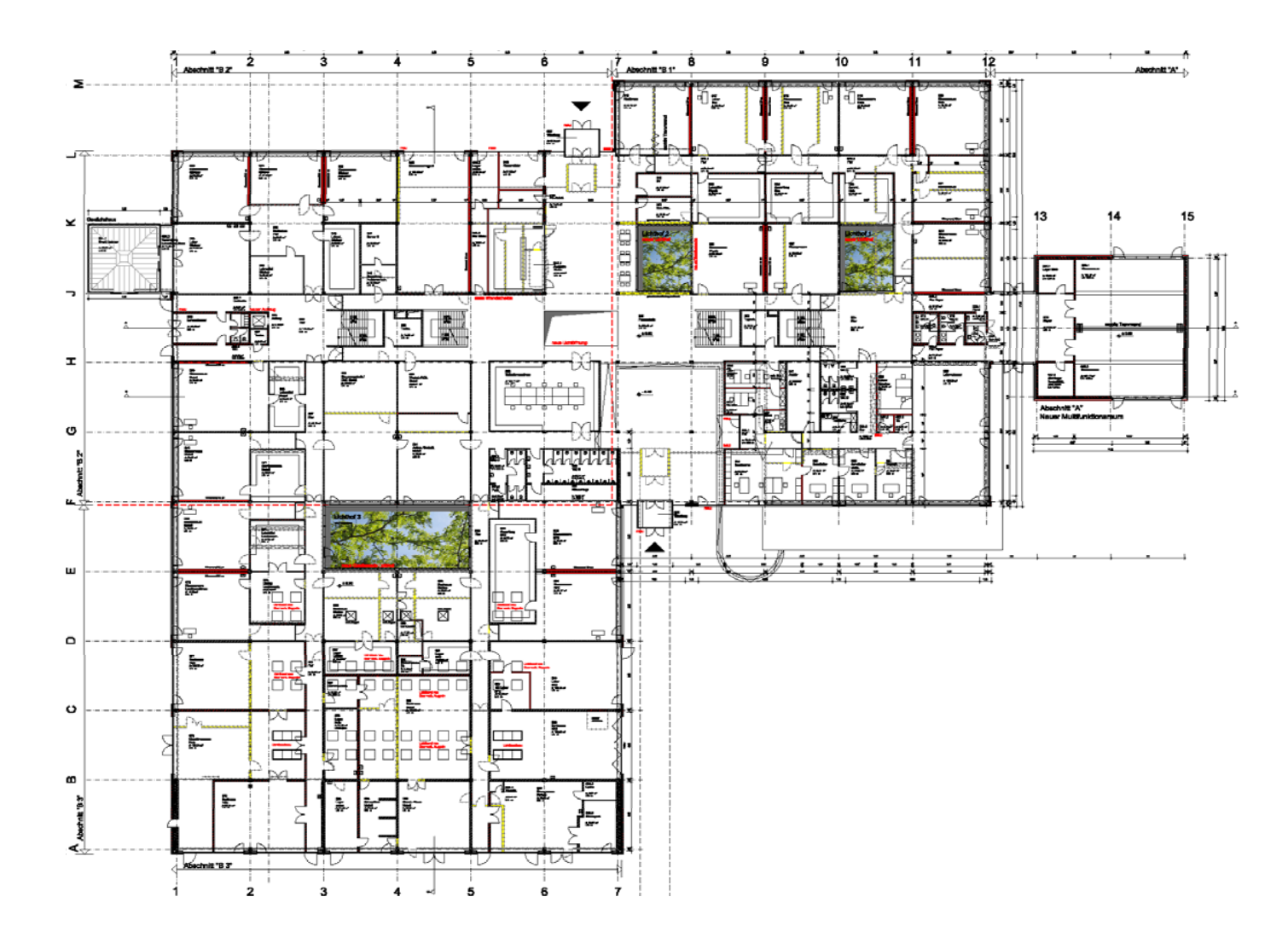

**Technische Schulen | Neuplanung EG**

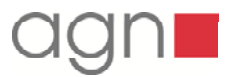

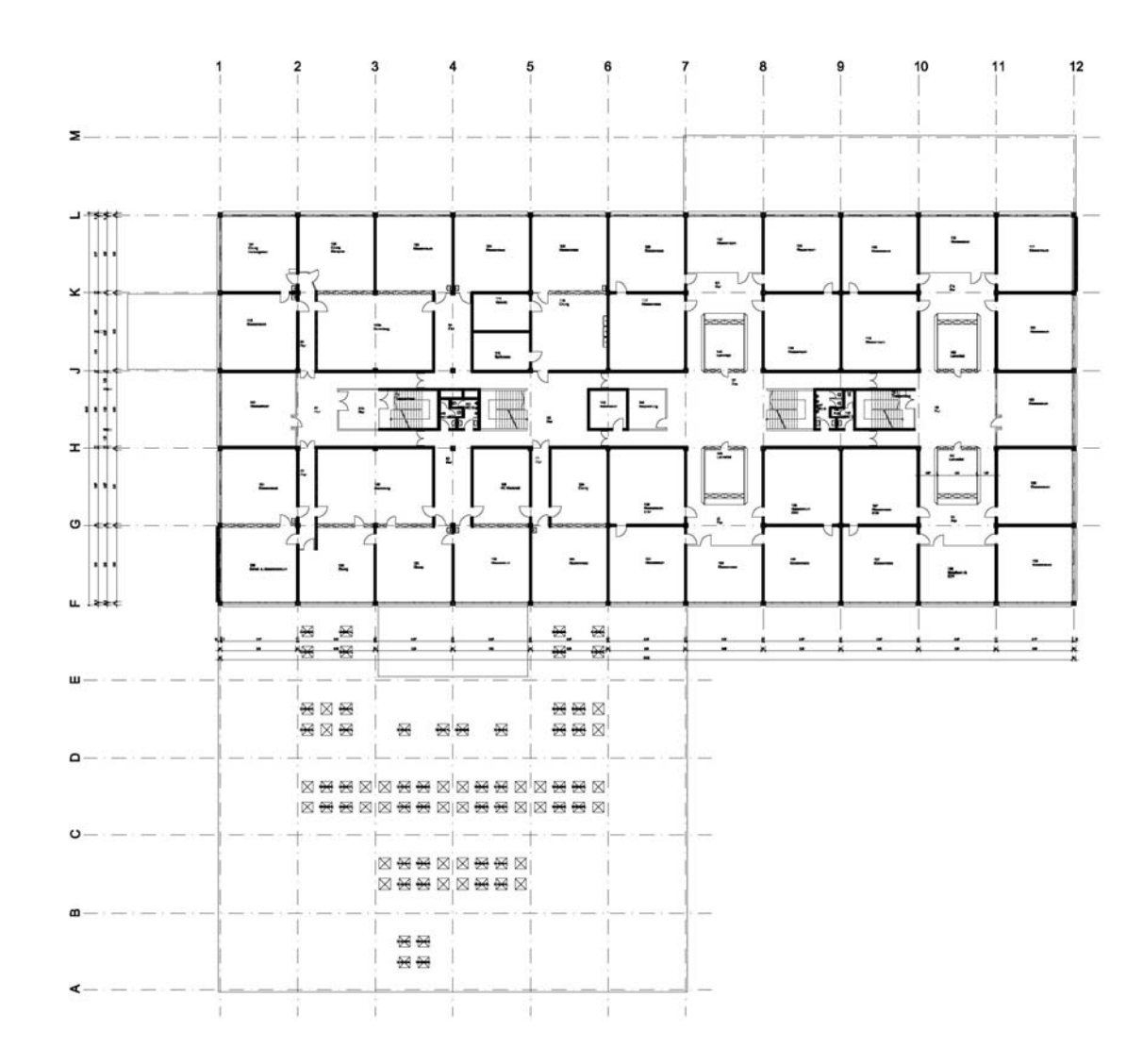

**Technische Schulen | Grundriss Bestand OG | Bestand**

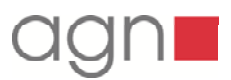

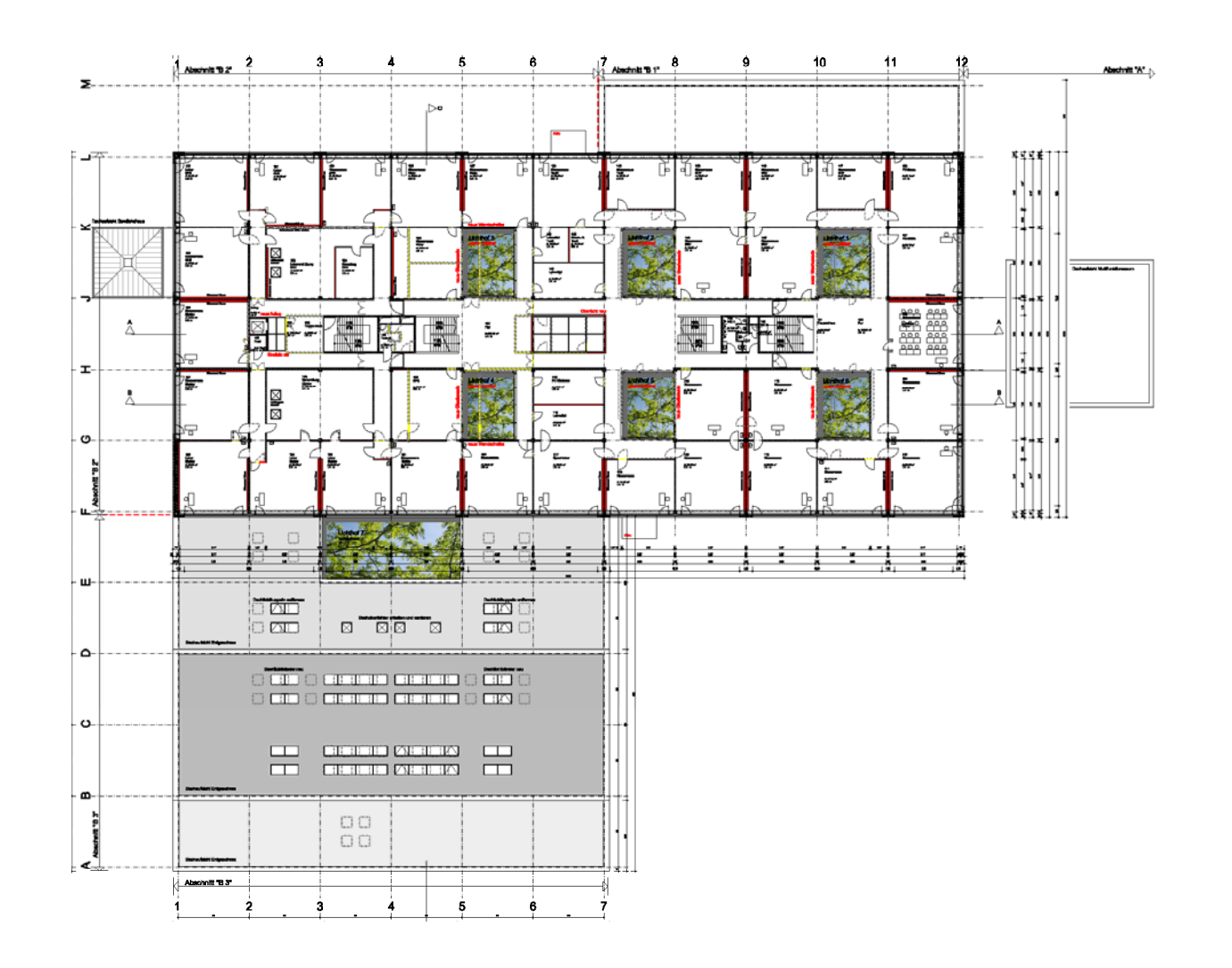

**Technische Schulen | Neuplanung 1 OG 1.OG**

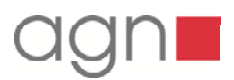

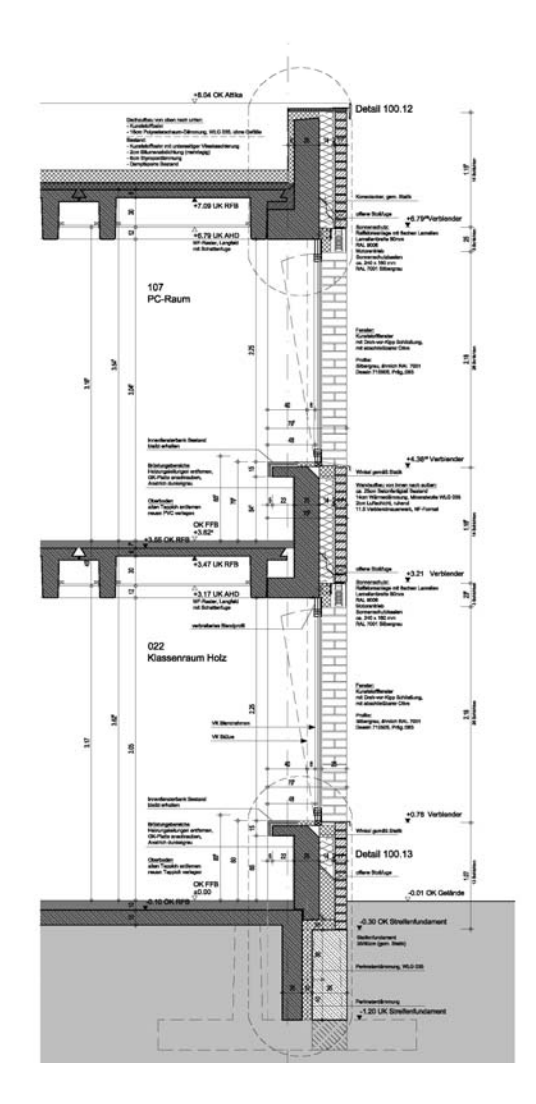

# **Optimierung der Gebäudehülle**

Variantenuntersuchung zu:

- **Dachdämmung**
- **Fensterqualitäten**
- Fassadendämmung
- Fundamentdämmung
- **Kältebrücken**

**Technische Schulen | Bewertung der Außenhülle | Fassadenschnitt**

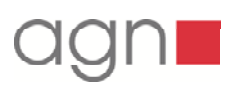

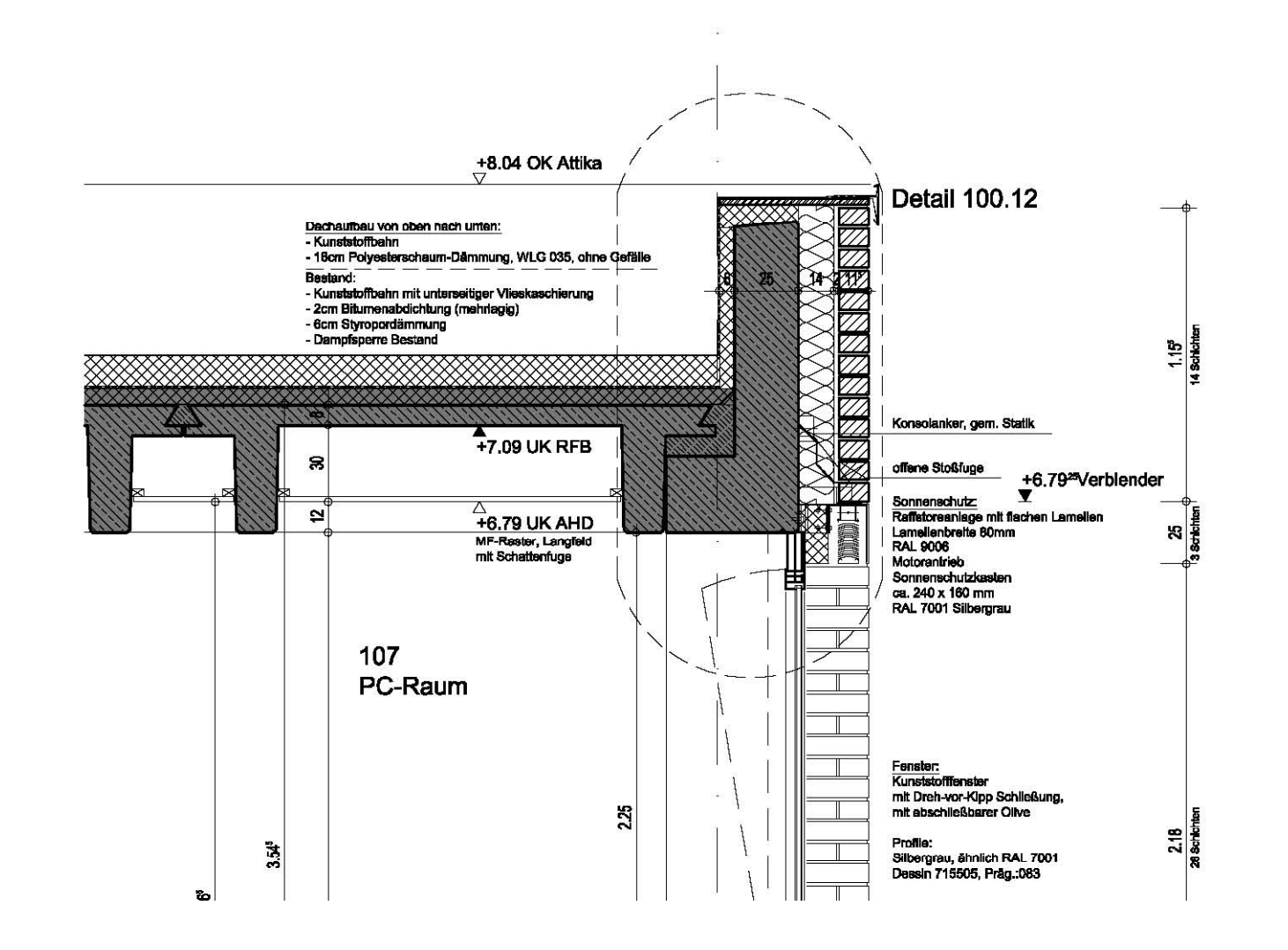

**Technische Schulen | Steinfurt |** Dachaufbau | Attika | Fassade | Fenster

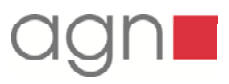

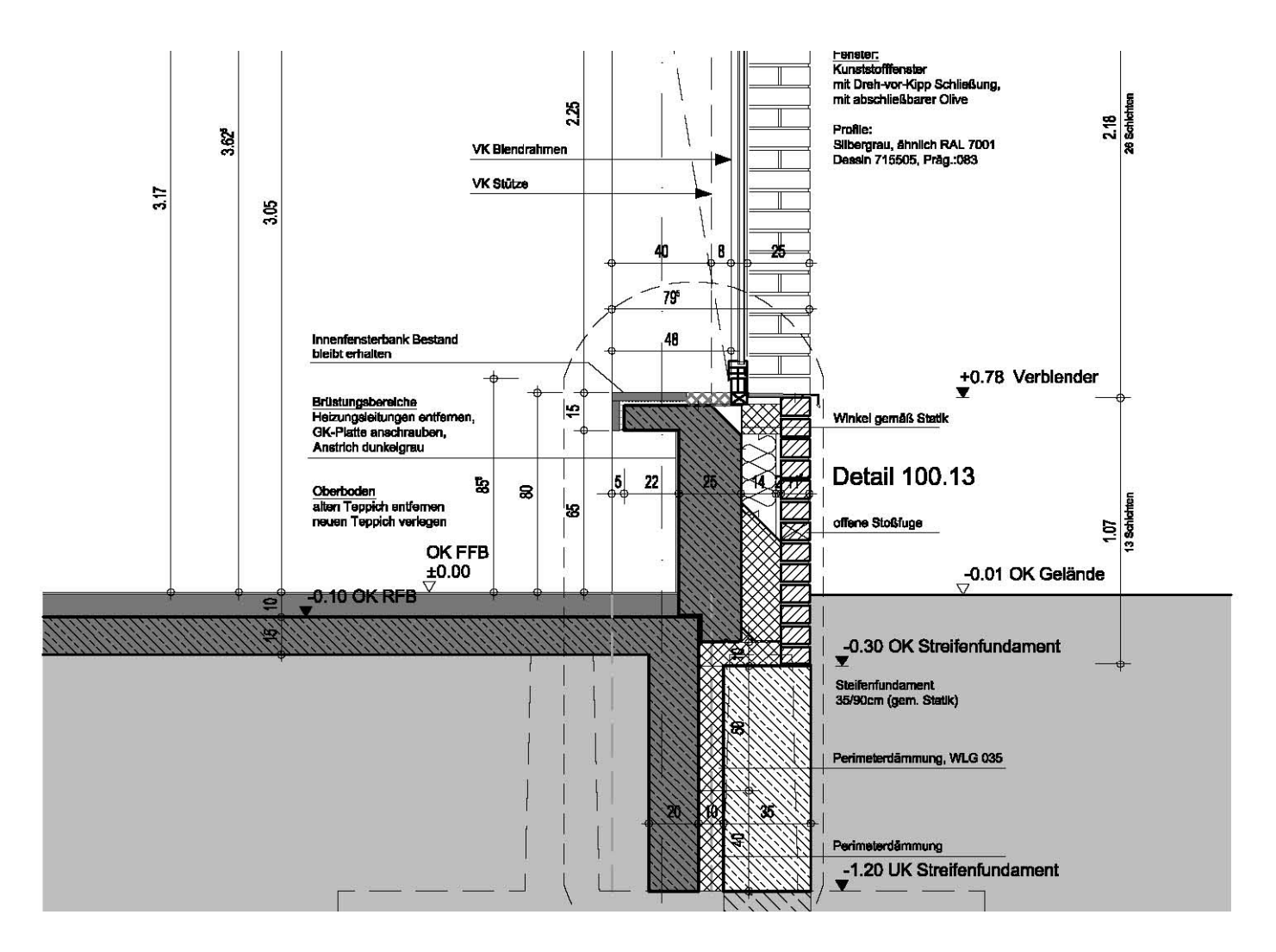

# **Technische Schulen | Steinfurt |** Fassade | Brüstung | Fundament | Sohle

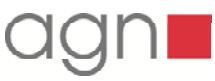

**3-Dimensionale Eingabe des Gebäudes in das CAD Dimensionale CAD - System**

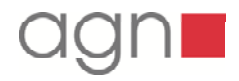

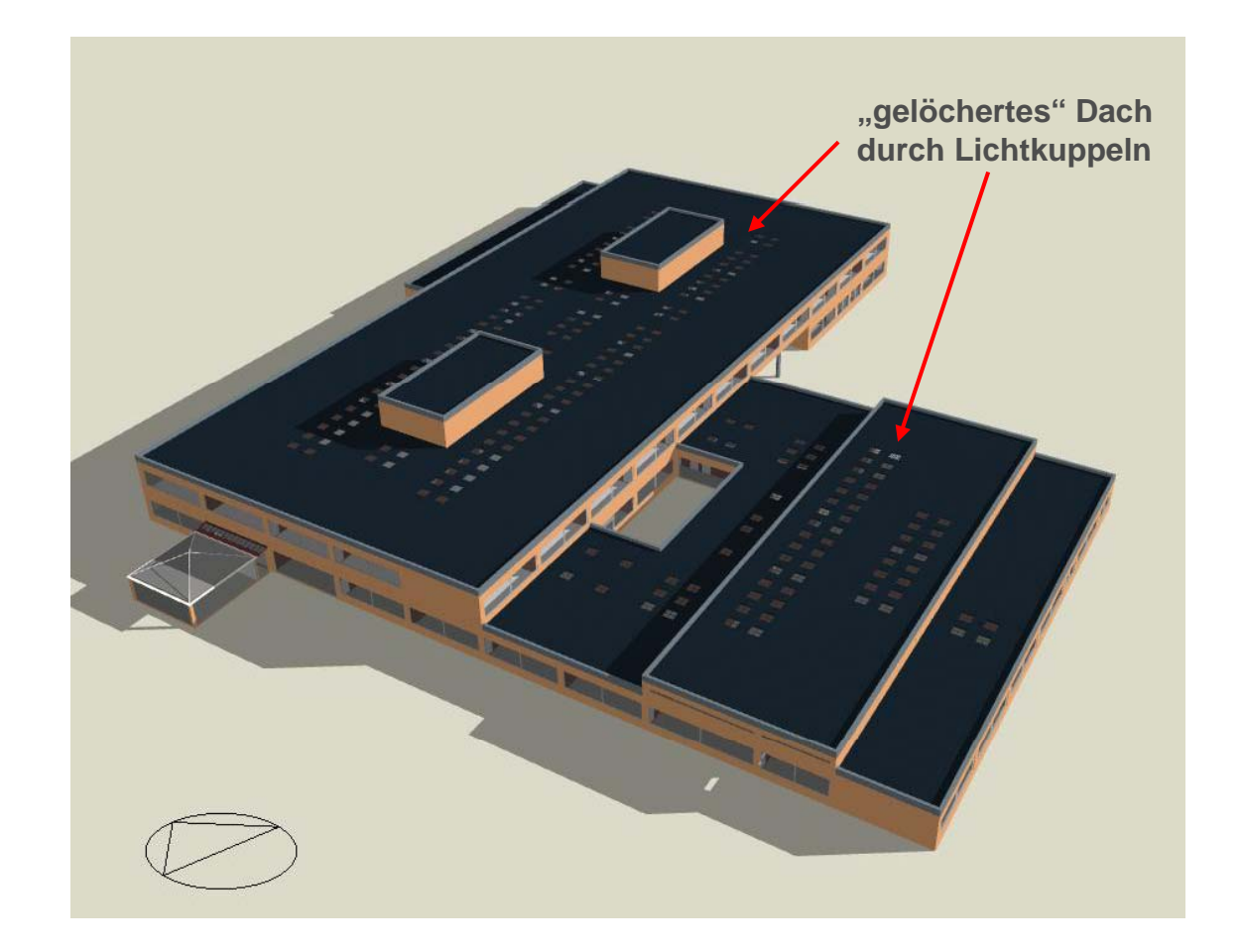

**Technische Schulen | Steinfurt | 3 | | 3-D Modell Bestand D**

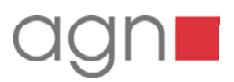

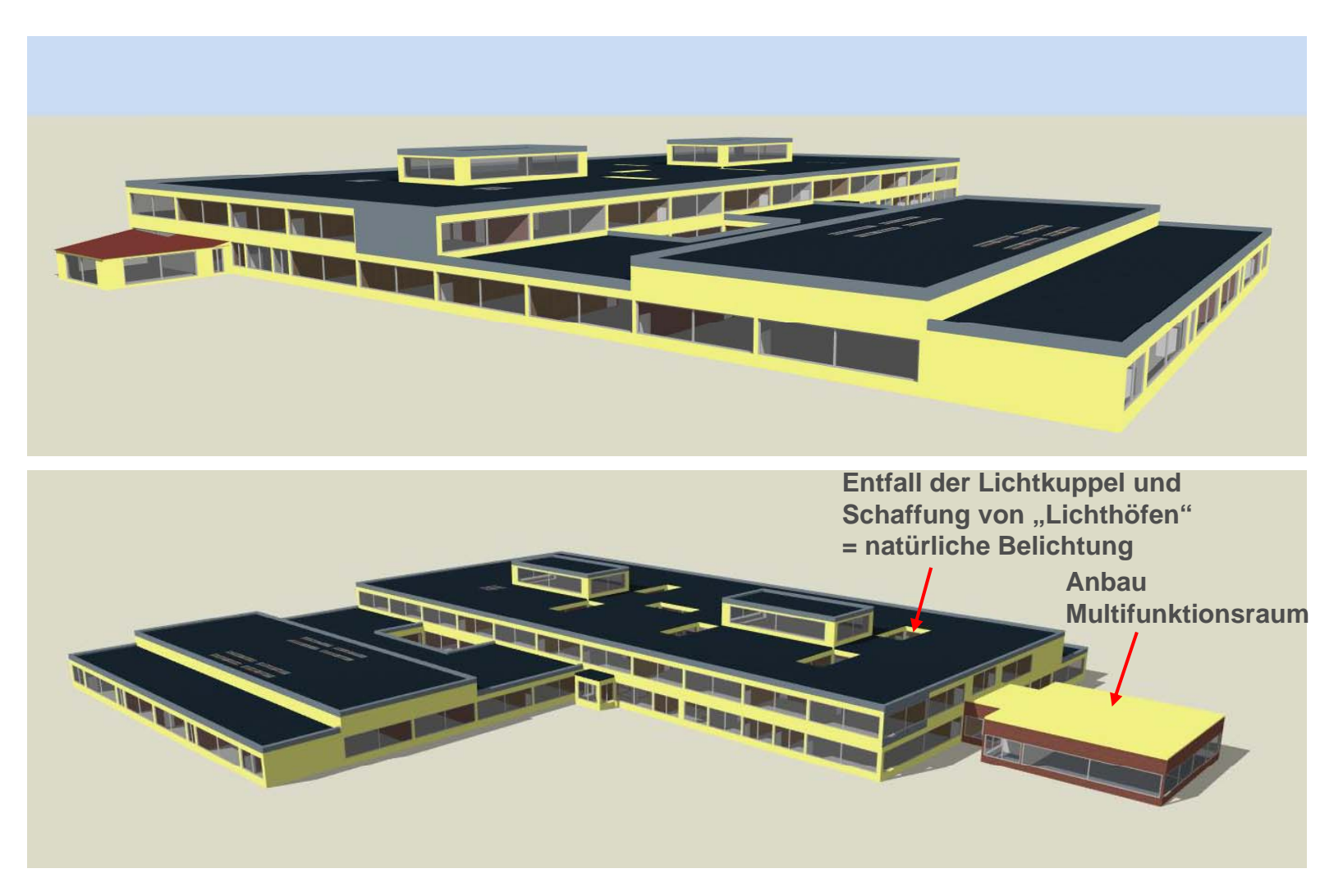

 **Technische Schulen | Steinfurt | 3-D Modell Planung** 

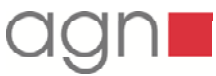

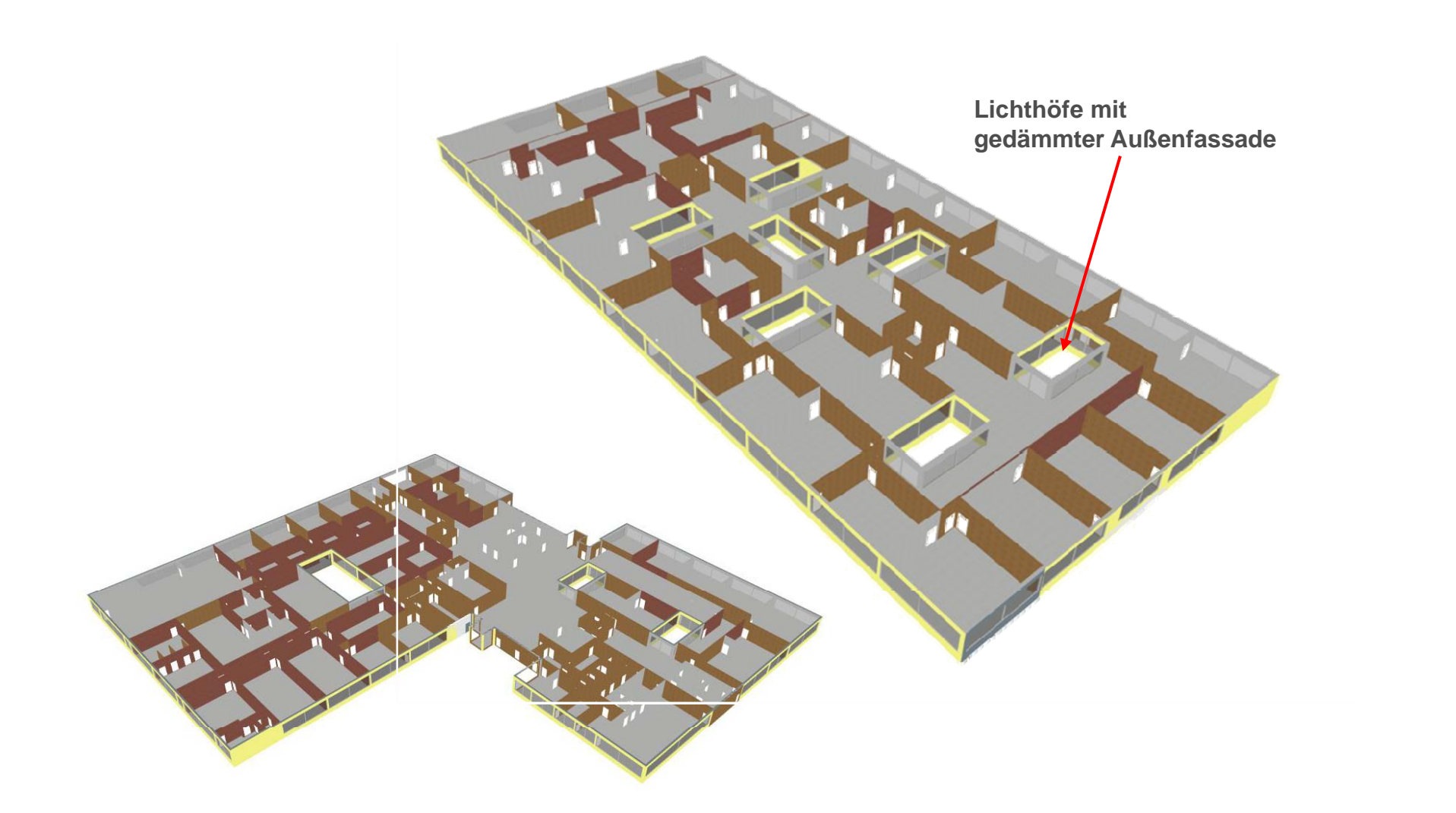

 **Technische Schulen | Steinfurt | 3-D Modell Planung** 

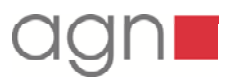

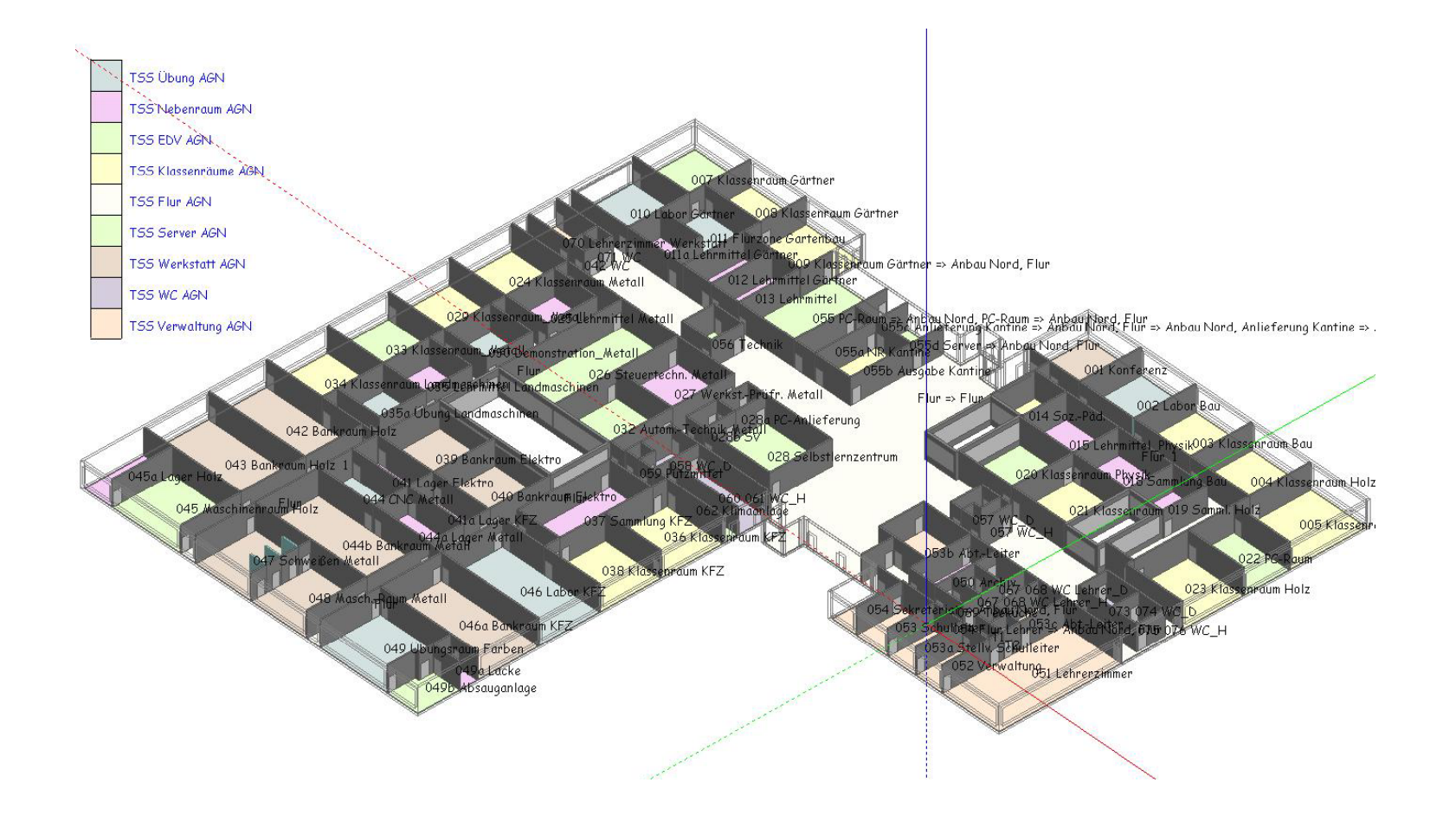

**Technische Schulen | Steinfurt | | |Zonierung nach Nutzungsbereichen**

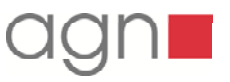

# **Grundlagen zur Simulationsberechnung**

- $\mathbf{r}$ Wetterdatensatz / Testreferenzjahr TRY
- $\blacksquare$ Geografische Lage (Location Tab)
- $\mathbf{r}$ Wand-, Dach-, Fußbodenkonstruktion (Construction Tab)
- $\mathbf{r}$  interne Lasten entsprechend dem Nutzerprofil/Nutzervorgaben (Beleuchtung, Computer, Maschinen)
- $\mathbf{r}$ Belegungs- und Nutzungszeiten
- $\mathbf{u}$ Ermittlung Energiebedarf vor der Sanierung
- $\mathbf{r}$ ggf. Definition von Zielwerten (z.B: kWh/(m<sup>2</sup>xa))

**Definition der Randbedingungen** 

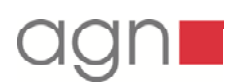

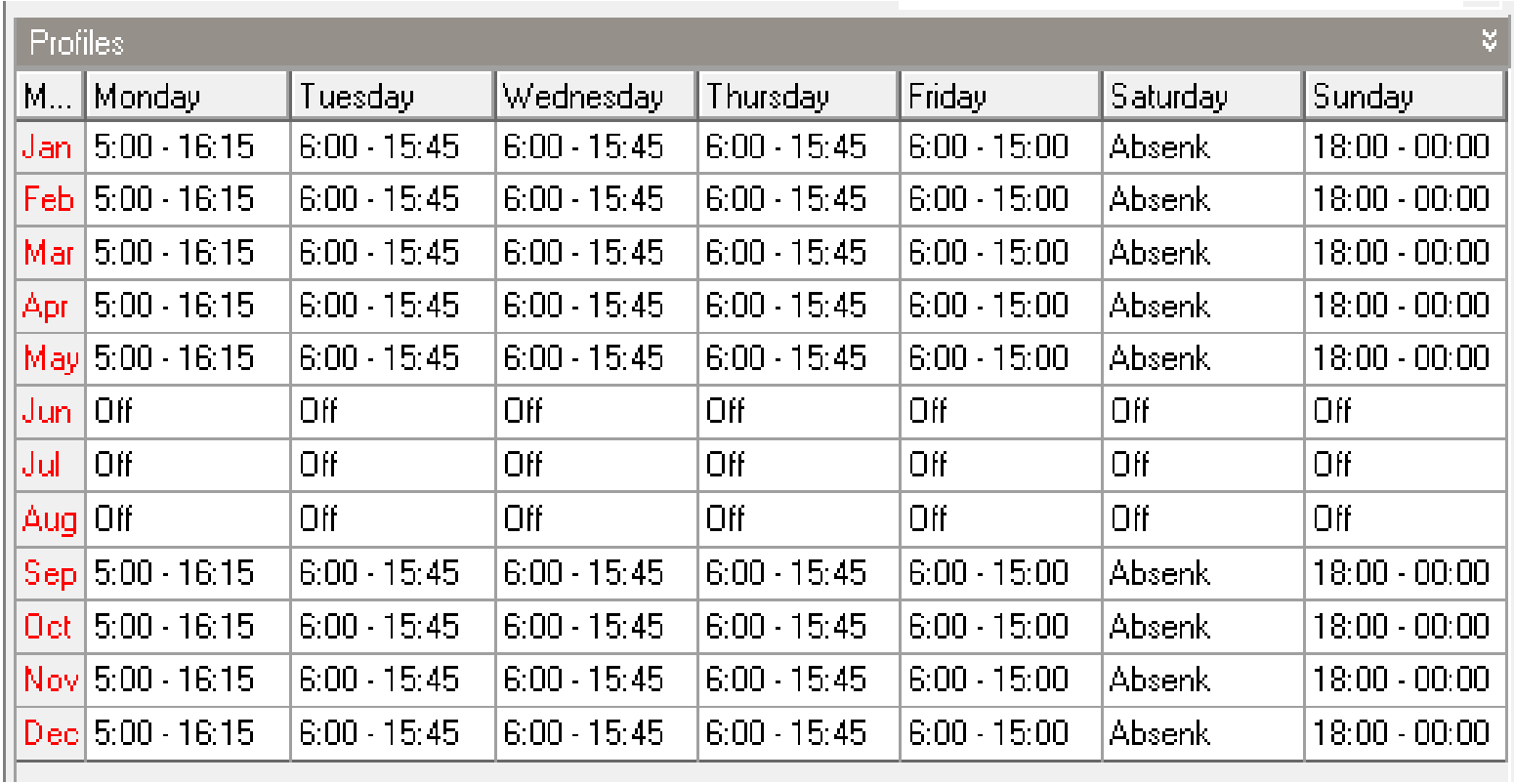

**Technische Schulen | Nutzerprofil | Nutzerprofil**

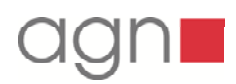

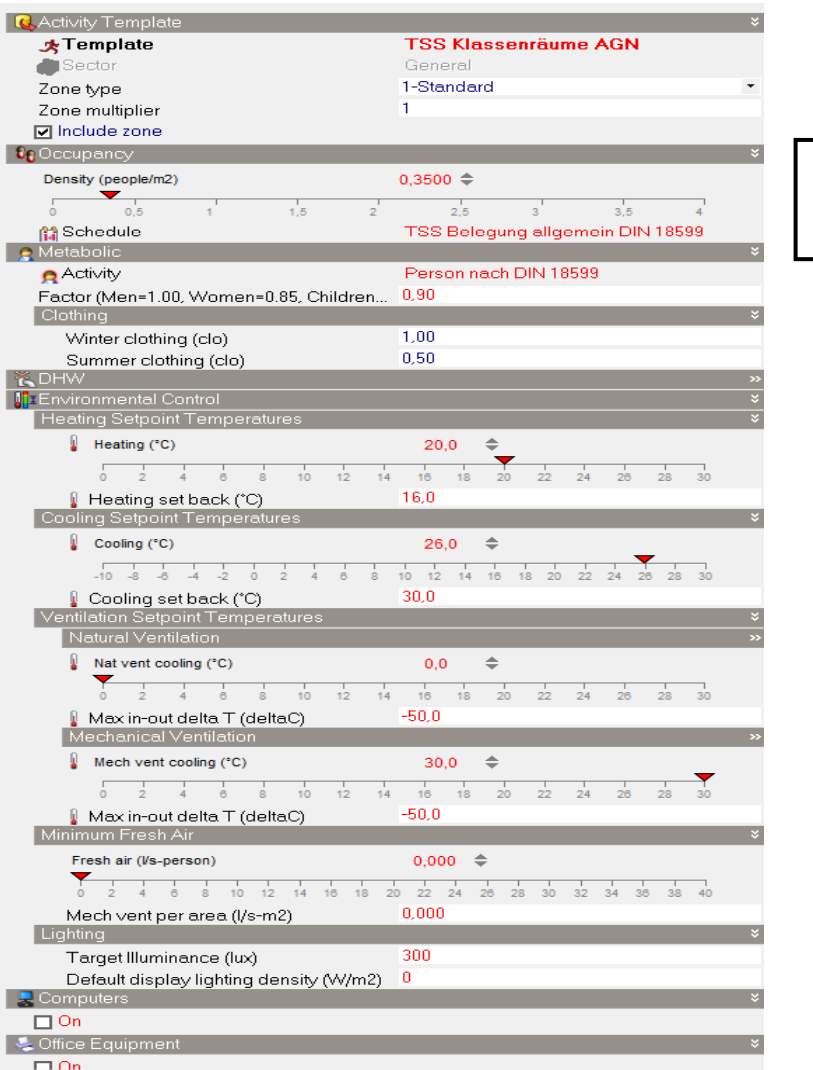

**Eingabe aller**

**Gebäude-Parameter**

**Technische Schulen | Simulationsprogramm EnergyPlus |**

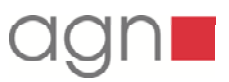

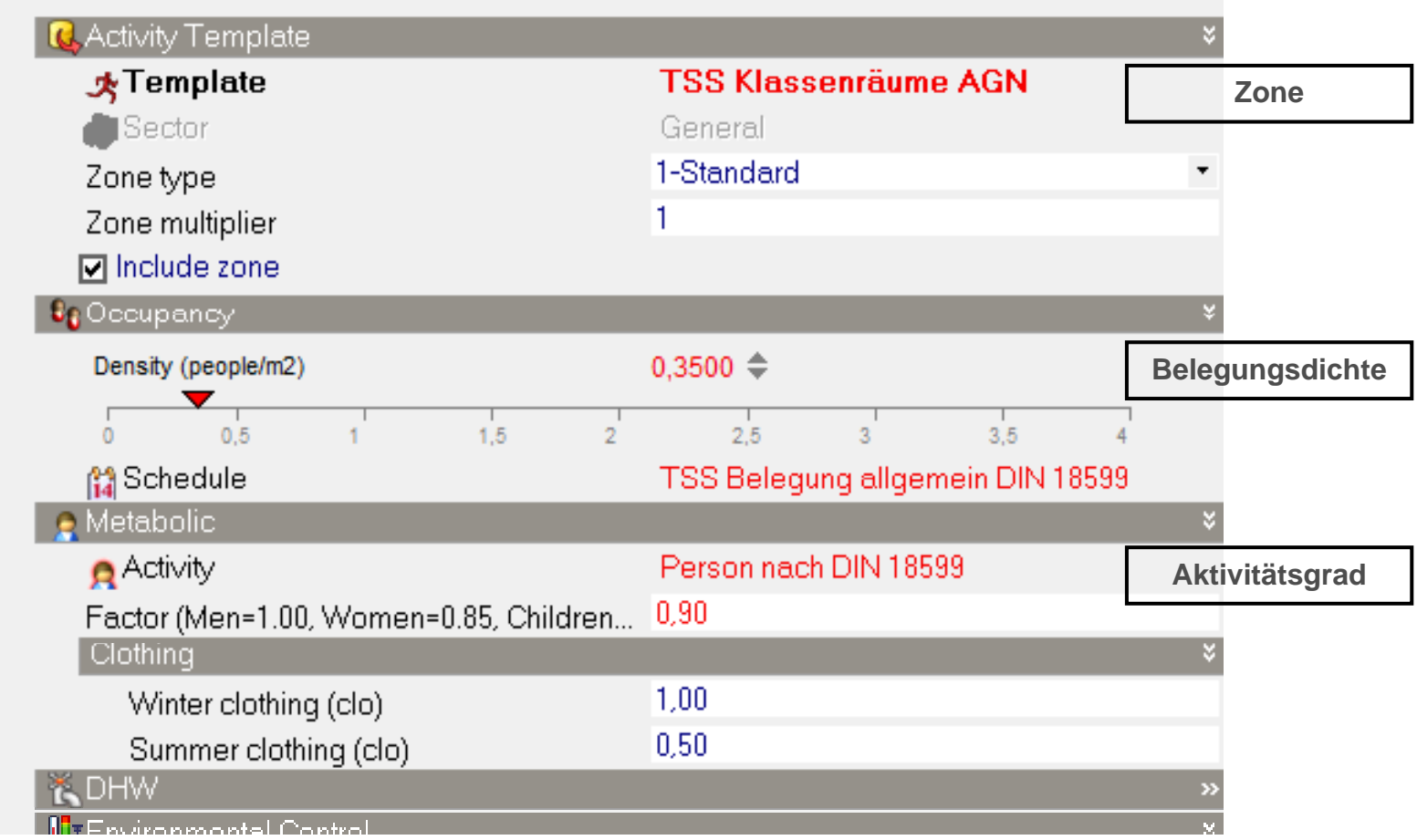

**Technische Schulen | Simulationsprogramm EnergyPlus |**

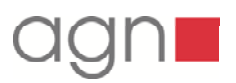

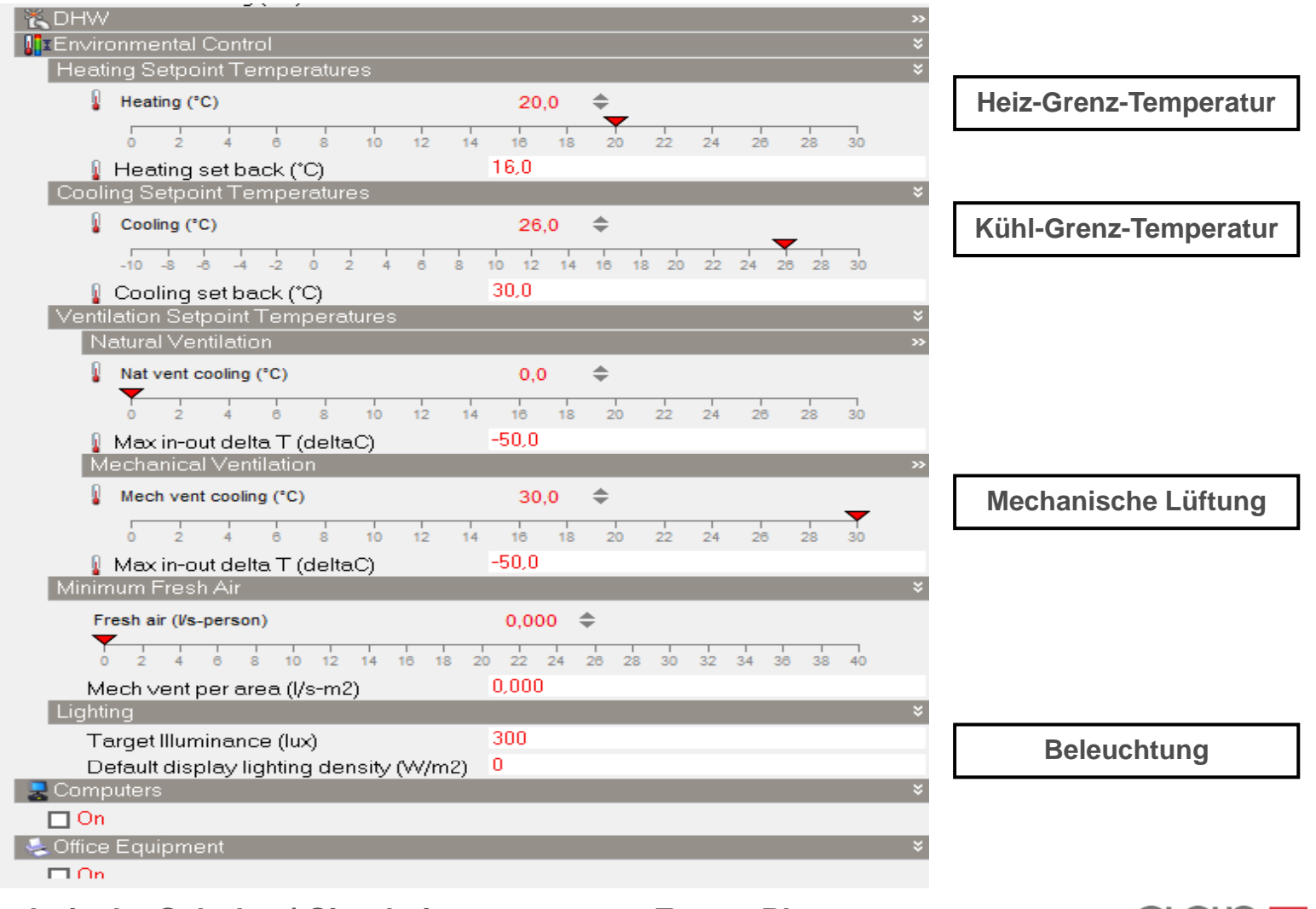

**Technische Schulen | Simulationsprogramm EnergyPlus |**

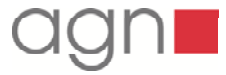

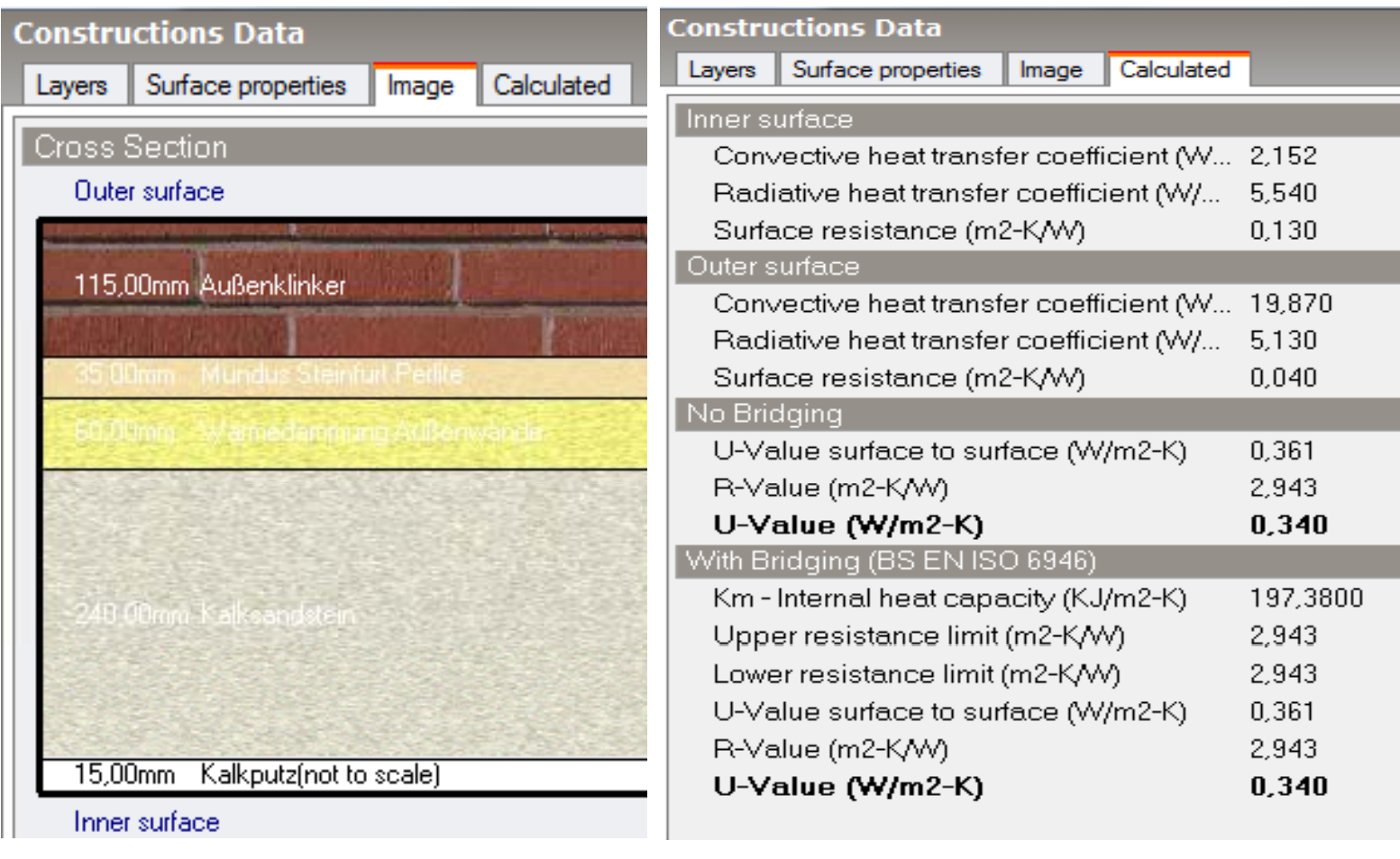

**Beispiel: Klinker-Außenwand gedämmt**

**Technische Schulen | Simulationsprogramm EnergyPlus |**

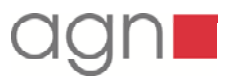

# **Berechnung des Bestandsgebäudes vor der Sanierungsplanung**

**Auszug aus einer Diplomarbeit als vorbereitende Maßnahme einer energetischen Sanierung.** 

**Vergleich standardisierter Dämmmaßnahmen Dämmmaßnahmen.**

Quelle: Diplomarbeit Thomas Grothaus 09/2008

**Ergebnisse der Simulationsberechnung**

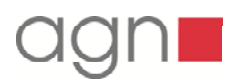

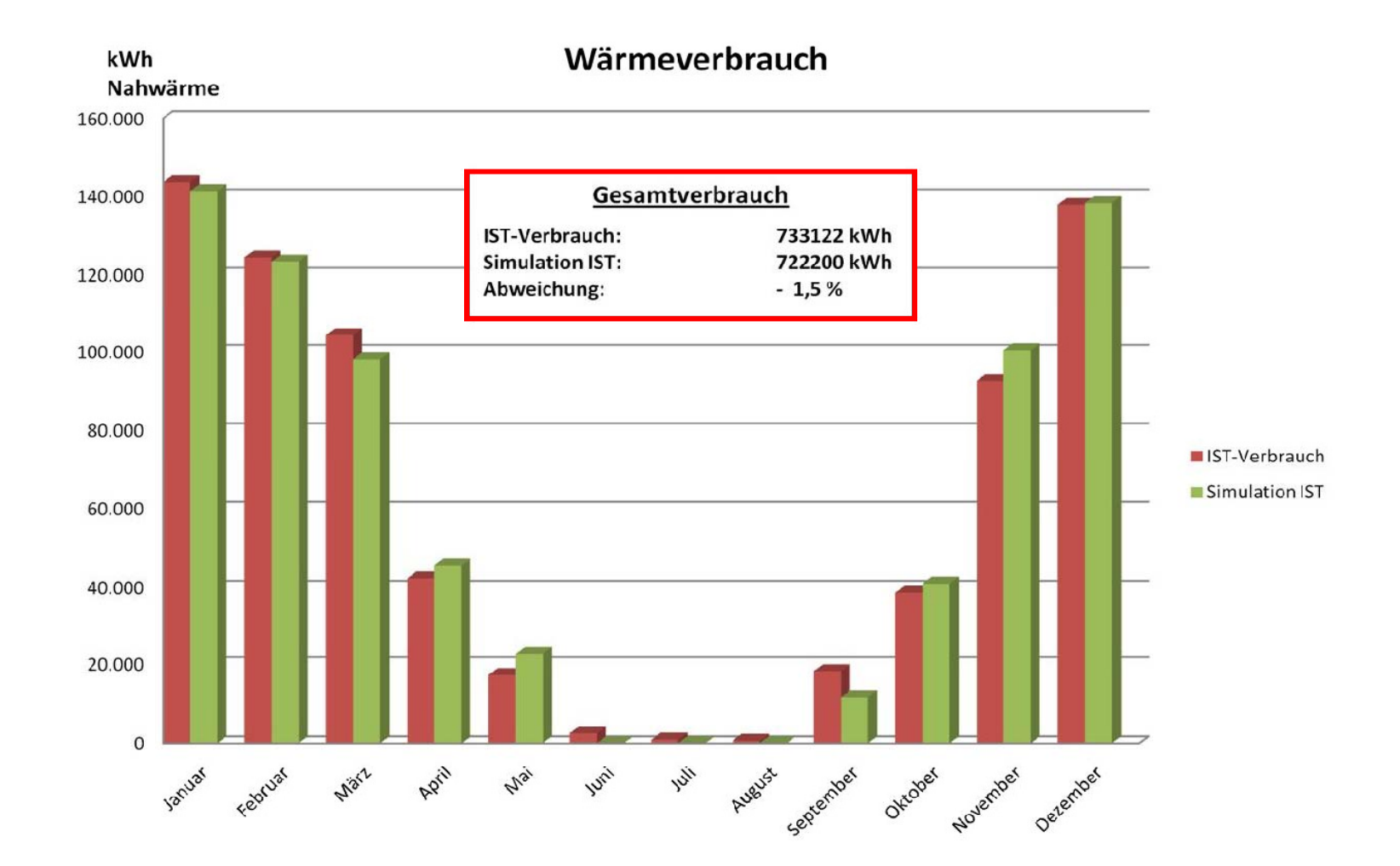

**Technische Schulen | Vergleichsberechnung |** Prüfung der Berechnung Bestandsgebäude und Vergleich mit dem tatsächlichen Wärmebedarf Quelle: Diplomarbeit Thomas Grothaus 09/2008

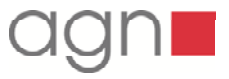

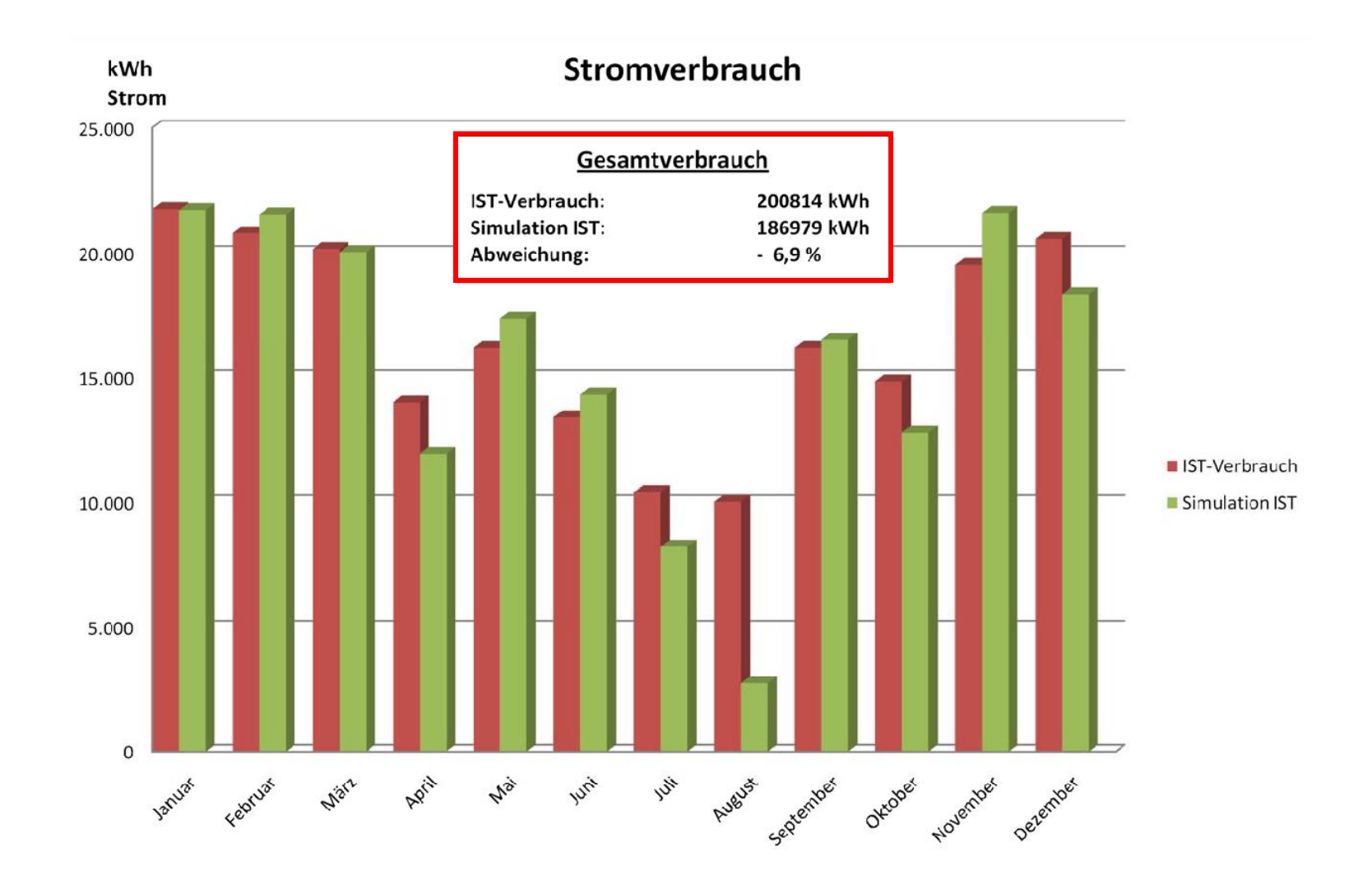

**Technische Schulen | Vergleichsberechnung |** Prüfung der Berechnung Bestandsgebäude und Vergleich mit dem tatsächlichen Strombedarf Quelle: Diplomarbeit Thomas Grothaus 09/2008

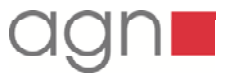

#### Fabric and Ventilation - Technische Schulen IST, Technische Schulen Steinfurt EnergyPlus Output 1 Jan - 31 Dec, Annual Evaluation

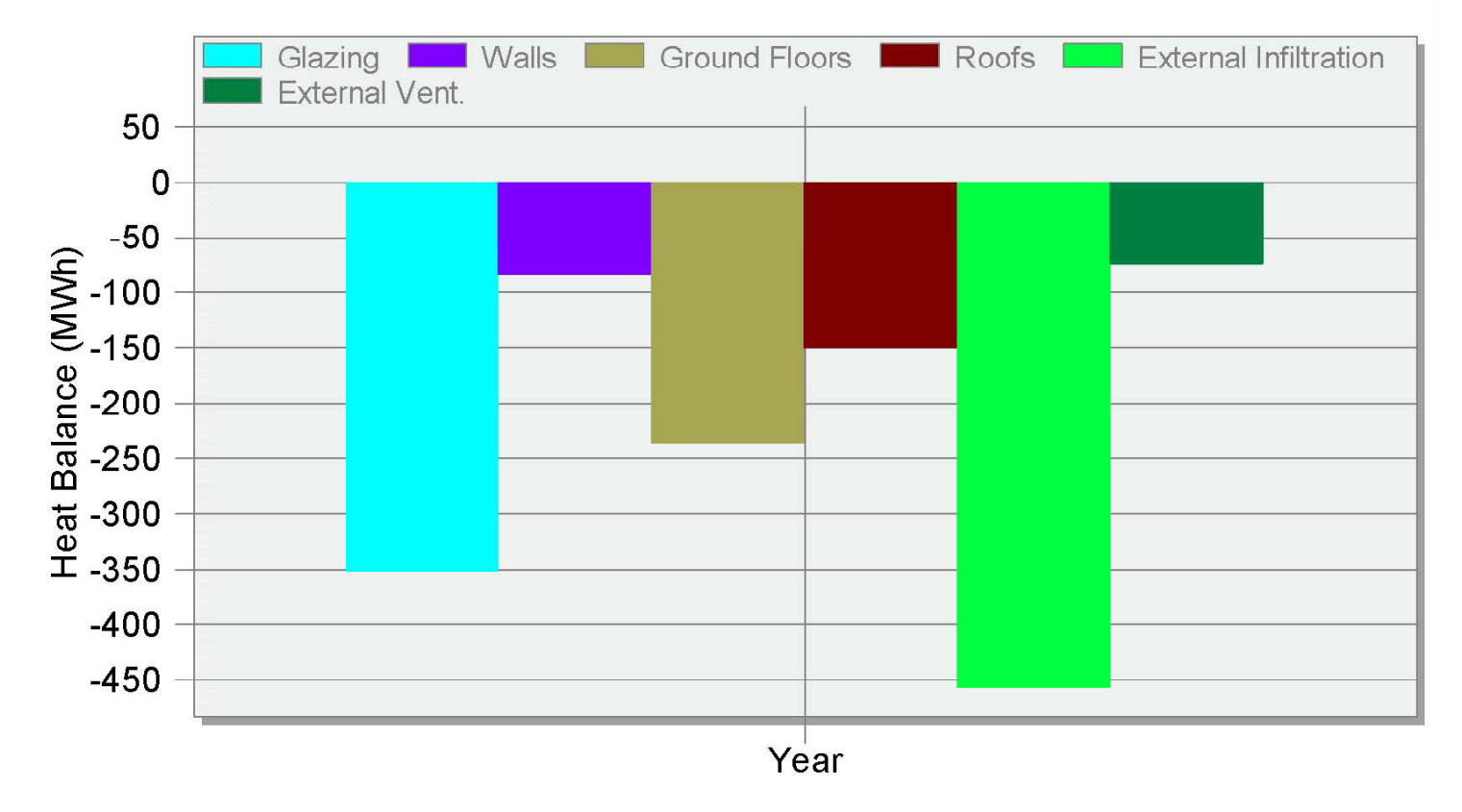

**Technische Schulen | Wärmeverlust im IST | IST-Zustand Zustand** Quelle: Diplomarbeit Thomas Grothaus 09/2008

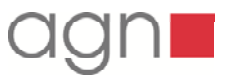

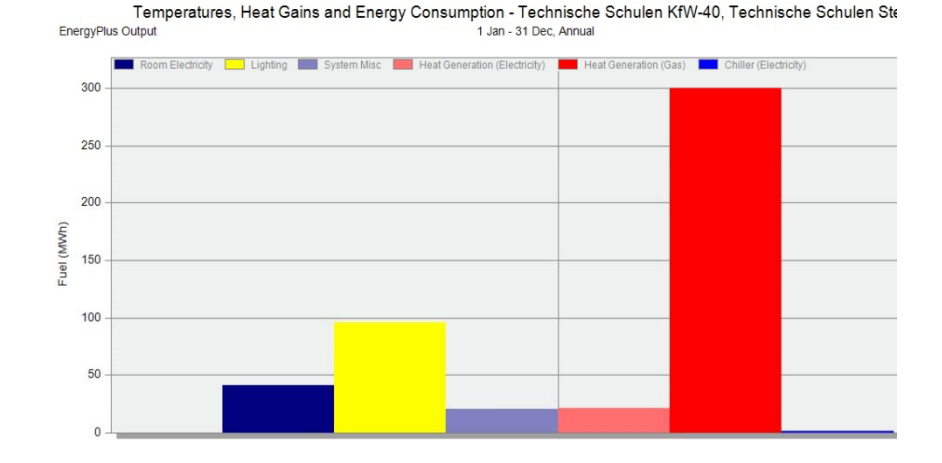

#### Cellings (int) | Floors (int) | Ground Floors **Roofs** Computer - Equip  $A \cap \Omega$ 300 200 100 **IMM** Ba  $-100$  $-200$  $-300$  $-400$ Year

# **Energiebedarf:**

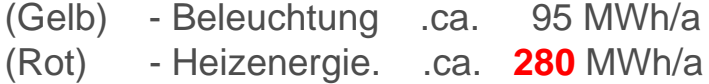

# **Energieflussdiagramm: nach unten: Energieabfluss**

- Glasing (Fenster)
- Roof (Dachflächen/Decken)
- Walls (Wände)
- Groundfloors (Sohle)

# **nach oben: Energiezufluss**

- Solar Gains Exterior Windows (Solare Einstrahlung)
- Zone Sensible Heating (Heizenergie)
- Computer und Maschinen
- General Lightning (Grundbeleuchtung) usw.

Technische Schulen | Steinfurt / Berechnungsmodell KfW 40 / Stand 2008 Quelle: Diplomarbeit Thomas Grothaus 09/2008

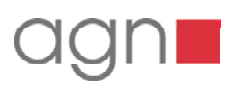

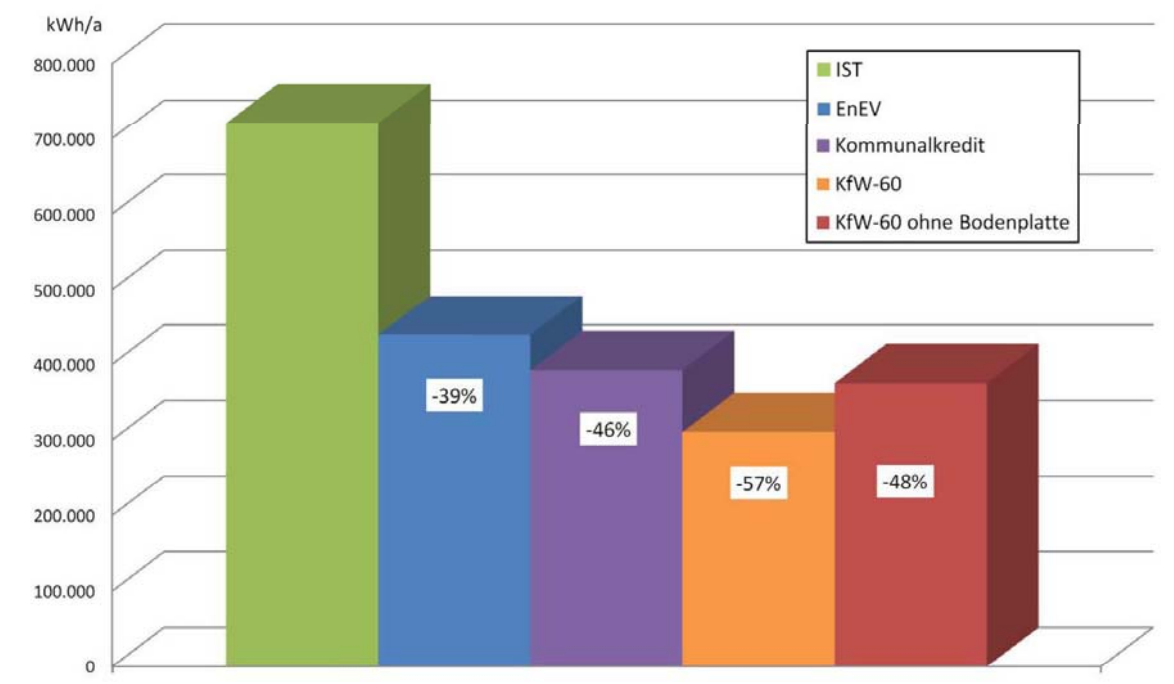

# **Vergleich unterschiedlicher Dämmstandards**

### **Ergebnis / Wirtschaftlichkeit**

"Die Simulationen zeigen, dass durch Sanierungsmaßnahmen an der Außenhülle des Gebäudes Einsparungen im Wärmebedarf bis zu 57% möglich sind. Dies gelingt allerdings nur, wenn auch die Dämmung der Bodenplatte verbessert wird. Ohne Veränderungen an der Bodenplatte lassen sich aber trotzdem noch 48% einsparen." […]

**Technische Schulen | Wärmebedarfseinsparungen (ohne RLT | RLT-Anlagen) Anlagen)** Quelle: Diplomarbeit Thomas Grothaus 09/2008

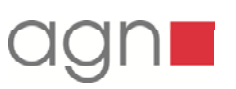

**Ergebnisse der Simulationsberechnung Berechnung und Nachweise zum Sanierungskonzept**

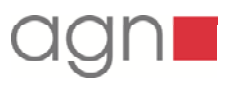

# **Im Rahmen der Planungen durch das Büro agn, wurden folgende Änderungen am DesignBuilder-Modell durchgeführt / simuliert:**

# **Zeichnerische und bau py g h ysikalische Änderun gen am Modell**

- Fenstermaße vergrößert
- Außenwandaufbau inkl. verstärkte Dämmung lt. Schnitt (EnEV 2009)
- Dachaufbau mit 16cm starker Dämmung des Flachdachs
- **Innenhöfe zeichnerisch in das Modell eingefügt**
- Innenwände nach dem Planungsgrundriss Stand Juli 2009 gezeichnet
- Anbauten im Norden und Süden, Mehrzweckraum berücksichtigt

# **Durchgeführte Änderungen am Nutzungsprofil**

- Jährliche Nutzung inkl. Schulferienkalender 2009 für NRW
- Anpassung der Raumnutzungsprofile an den geplanten Betrieb der Schule
- Änderung der durchschnittlichen Lichtleistung auf 15W/m² für alle Räume (ausgenommen Werkstattbereiche mit erhöhten Decken: 20 W/m²)
- Einsatz von Klimawänden im neuen Modell
- Klassenräume: Reine Lüftungs- und Heizwände in den Klassenräumen (Südräume im 1.OG, EDV-Räume zusätzlich mit Kühlung [26 °C Auslegungsfall])
- Verwaltungsbereich ohne Lüftung, aber mit Kühlung
- Flure und Nebenräume, sowie Werkstattbereich mit Fensterlüftung
- **Betrieb der Heizungsanlage nur von April bis Oktober**

### **Ergebnisse der Simulationsberechnung Berechnung und Nachweise zum Sanierungskonzept**

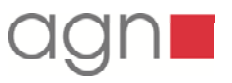

# **Durchgeführte Änderungen am Nutzungsprofil**

 Klassenräume: Nutzung von 8 – 15 Uhr (Unterbrechung von 10 – 12 Uhr) Angenommene Klassenstärken von 20 – 25 Schüler Aufheizung der Räume auf 20 °C Innentemperatur EDV-Räume wie Klassenräume, jedoch Zusätzliche Raumkühlung, ca. 20 PCs pro EDV-Raum (150 W/PC) Nebenräume und Flurbereiche Nutzungszeiten von 10 - 12 Uhr 0 – 10 Personen je nach Raum 15 °C im Flur und Lagerräumen, 20 °C in Übungsräumen Werkstattbereich Nutzung von 8 – 13 Uhr 18 °C Innentemperatur Erhöhte Lichtleistung von 20 W/m² ca. 15 Personen pro Werkstattraum Verwaltung Nutzungszeit von 8 – 15 Uhr Ca. 1-2 Personen pro Verwaltungsraum 1-3 EDV-Geräte mit Einzelleistungen von 150 W/m² **- Lehrerzimmer Nutzung von 10 – 12 Uhr** 20°C Innentemperatur Ca. 30-35 Personen EDV-Raum Betriebszeit 8760 h/a5 kW EDV-Leistung Kühlung des EDV-Raumes

**Ergebnisse der Simulationsberechnung Berechnung und Nachweise zum Sanierungskonzept**

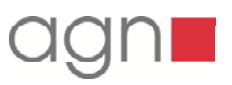

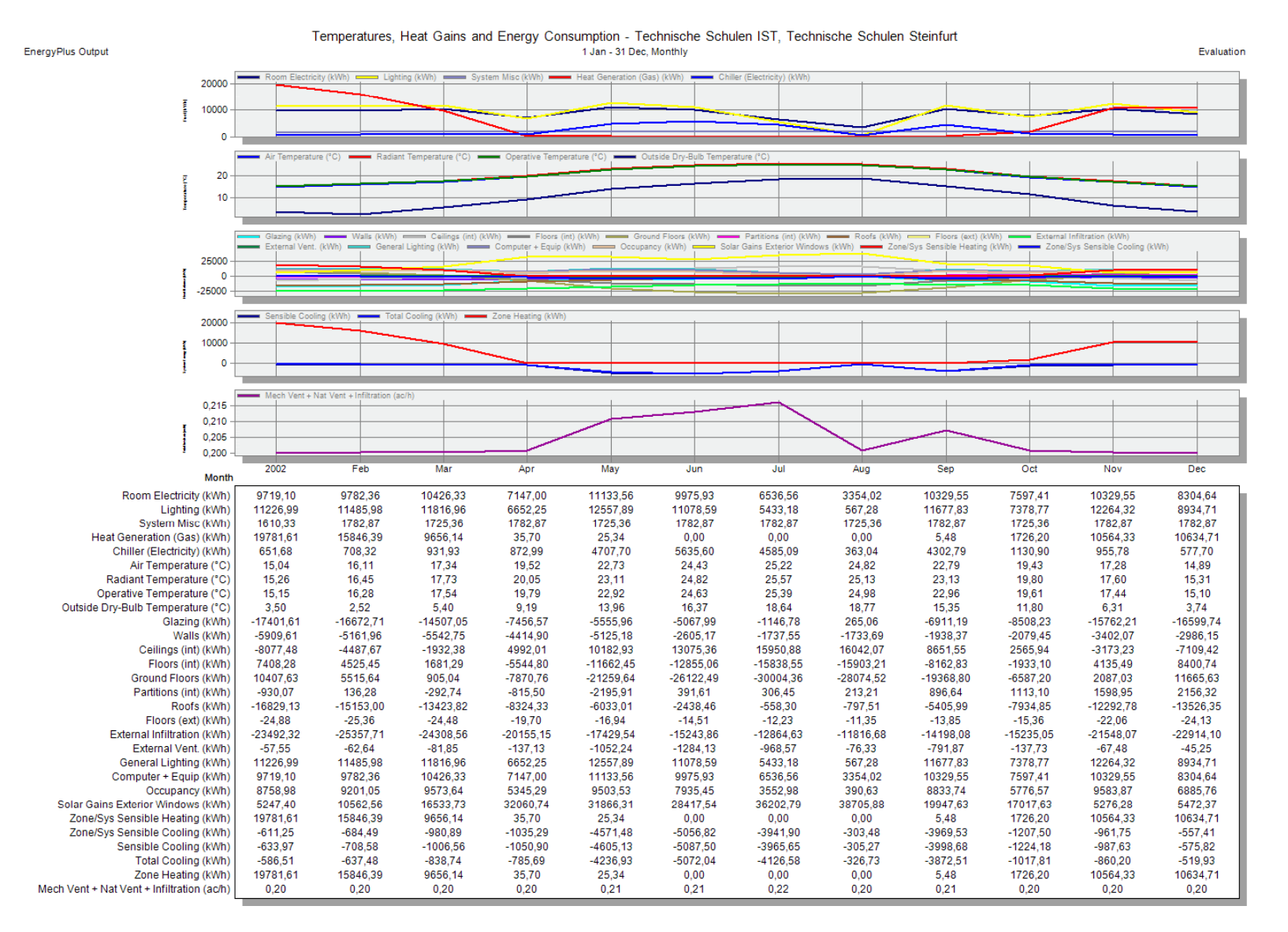

Simulation Gebäude gesamt | monatlich

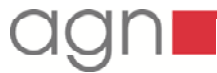

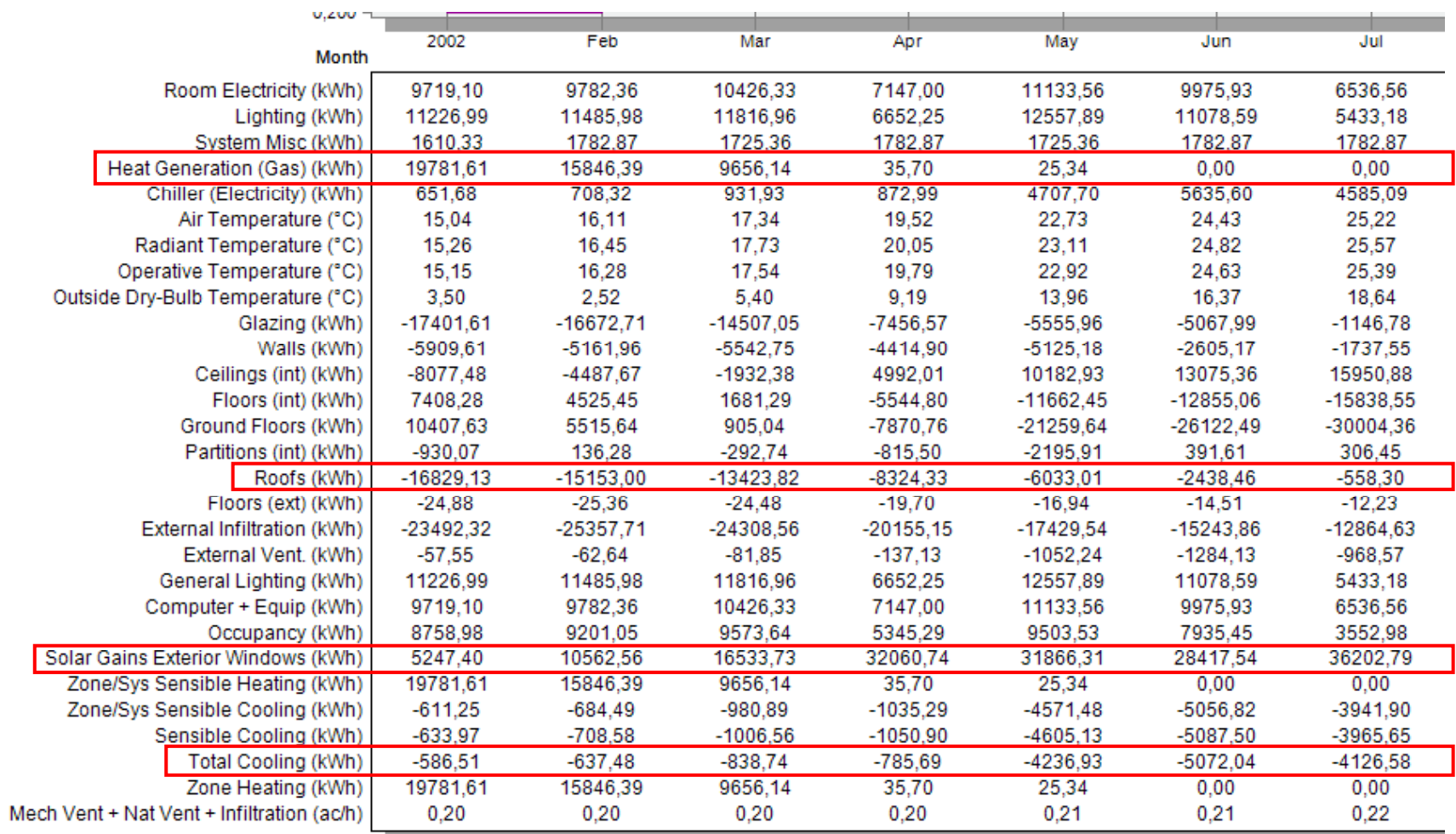

Simulation Gebäude gesamt | monatlich

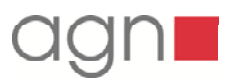

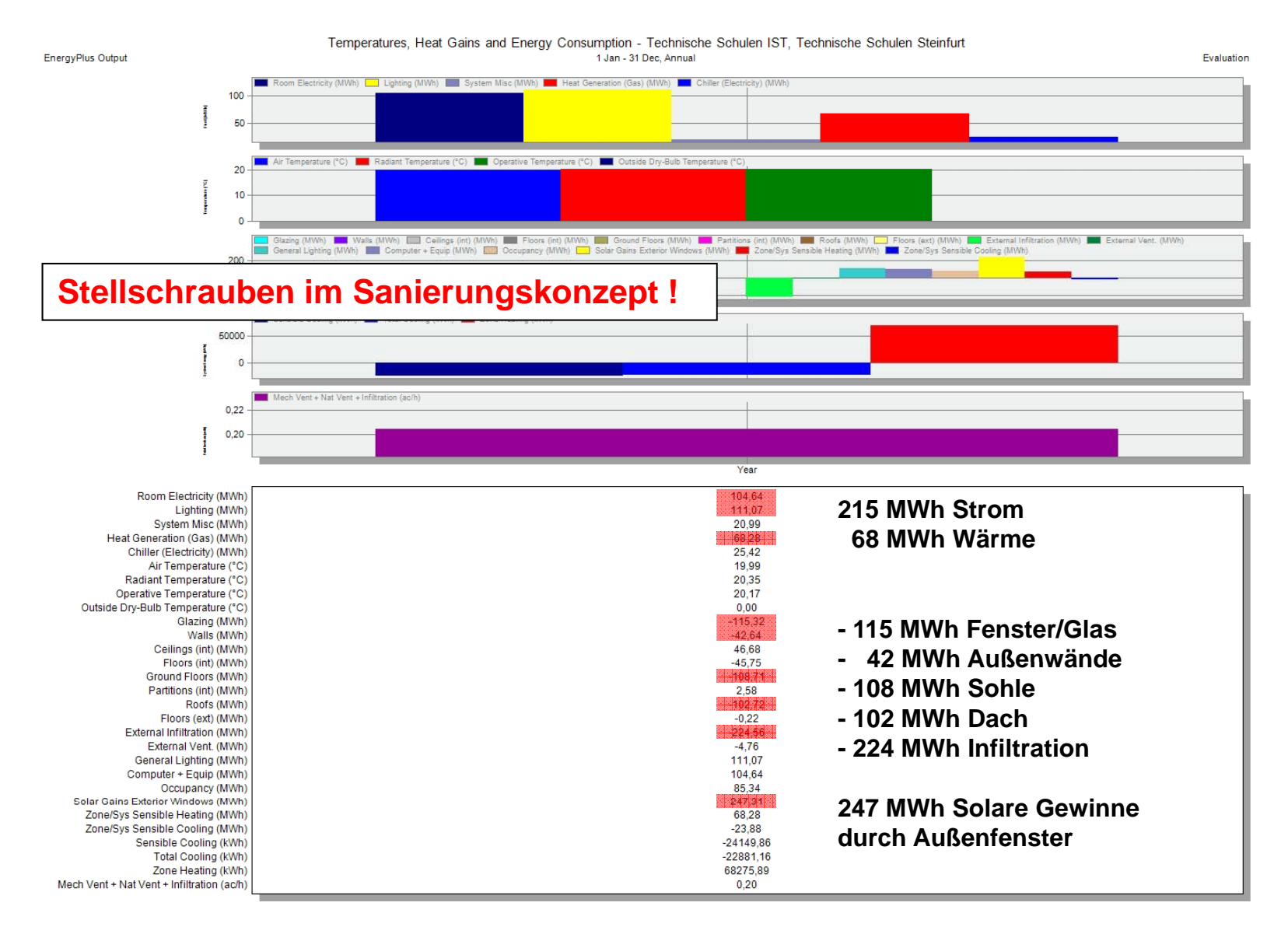

Simulation Gebäude gesamt | jährlich

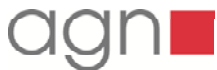

#### Temperature and Heat Gains - OG, 132 Klassenraum Elektro

15 Jul. Sub-hourly Air Temperature (°C) Radiant Temperature (°C) Operative Temperature (°C) Outside Dry-Bulb Temperature (°C)  $30$  $25$ 20 Glazing (KW) **with the Walls (KW) with the Floors (int) (KW) Container Partitions (int) (KW) Container By Artitions (Int) (KW)**  $\equiv$  External Infiltration (kW)  $\equiv$ External Vent. (kW) General Lighting (kW) CCUpancy (kW) Solar Gains Exterior Windows (kW) Zone/Sys Sensible Cooling (kW)  $\theta$ Sensible Cooling (kW) Total Cooling (kW)  $0.0$  $-2.5$  $-5,0$ Relative Humidity (%) 50 40 Mech Vent + Nat Vent + Infiltration (ac/h) 5  $2:00$  $4:00$  $6:00$  $8:00$  $10:00$  $12:00$ 14:00 16:00 18:00 20:00  $22:00$ Time Air Temperature (°C) 29.44 29.18 29.06 25.99 26.00 32.74 26.00 30.99 31.03 30.54 30.08 Radiant Temperature (°C)  $30,40$  $30,16$ 29.96 29.98  $30.03$  $31,26$ 30,99  $31.13$ 30.86 30.76 31.06 Operative Temperature (°C) 29,92 29.67 29,51 27,99 28.02 32,00 28,38 30,99 31,08 30,80 30.47 Outside Drv-Bulb Temperature (°C) 19,68 19,68 21.01 23.32 25,98 28,29 29.62 29,62 25,98 23,32 28,29 Glazing (kW)  $-0.19$  $-0.20$  $-0.15$ 0.07  $0.23$  $1,02$  $0.26$  $0,13$  $0.04$  $-0.09$  $-0.16$ Walls (kW)  $0,03$  $0.04$  $0,05$  $0.06$  $0,04$  $-0,13$  $0,02$  $-0,04$  $-0.03$  $-0.02$  $0,00$  $-0,22$  $-0,24$  $-0,44$  $-0,44$  $-0,35$  $-0.28$ Floors (int) (kW)  $-0,24$  $-0,16$  $-0,22$  $-1,89$  $0,01$ Partitions (int) (kW)  $0.19$  $0.21$  $0.19$ 0.30  $0,11$  $-0.67$  $0.19$  $-0.21$  $-0.11$  $0.03$  $0.12$ Roofs (kW)  $0.32$  $0.29$  $0.21$  $0.01$  $-0.02$  $-0.82$  $0.17$  $0,11$  $0.20$  $0.35$  $0.40$ External Infiltration (kW)  $-0.15$  $-0.16$  $-0.15$  $-0.08$  $-0.03$  $-0.08$  $0.05$  $-0.02$  $-0.05$  $-0.09$  $-0.12$ External Vent. (kW)  $0,00$  $0,00$  $0,00$  $-1,25$  $-0.51$  $0,00$ 0.87  $0,00$  $0,00$  $0,00$  $0,00$ General Lighting (kW)  $0,00$  $0,00$ 1,03 1,03  $1,03$  $0,00$  $0,00$  $0,00$  $0,00$  $0,00$  $0,00$ Occupancy (kW) 1,36  $0,00$  $0.00$  $0,00$ 1,38  $0,00$ 1,36  $0,00$  $0.00$  $0,00$  $0,00$ Solar Gains Exterior Windows (kW)  $0,00$  $0,00$  $0,17$  $0,29$ 2,74  $0,27$  $0,54$  $0,38$  $0,00$  $0,11$  $0,11$ Zone/Sys Sensible Cooling (kW)  $0.00$  $0.00$  $0,00$  $-1.38$  $-2.24$  $0.00$  $-4.19$  $0,00$  $0,00$  $0,00$  $0,00$  $0.00$  $0.00$  $0.00$  $-4.19$  $0.00$  $0.00$ Sensible Cooling (kW)  $0.00$  $-1.36$  $-2.24$  $0.00$  $0.00$ Total Cooling (kW)  $0.00$  $0.00$  $0.00$  $-2.53$  $-4.60$  $0.00$  $0.00$  $-1.61$  $0.00$  $0.00$  $0.00$ Relative Humidity (%) 38,23 38,90 39,21 47,17 46,11 31,37 45,24 34,09 34,33 35,53 36,59 Mech Vent + Nat Vent + Infiltration (ac/h)  $0,20$  $0,20$  $0,20$  $3,40$  $3,40$  $0,20$  $3,40$  $0,20$  $0,20$  $0,20$  $0,20$ 

#### EnergyPlus Output

**R132 | Kühll t Kühllast**

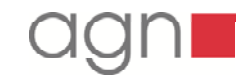

#### Temperature and Heat Gains - OG, 133 Klassenraum 6

15 Jul. Sub-hourly Evaluation Air Temperature (°C) Radiant Temperature (°C) Operative Temperature (°C) **College** Outside Dry-Bulb Temperature (°C) 30  $25$  $20$ Glazing (kW) **with the Walls (kW) with the Clazing (kW) Clazing (kW) Clazing (kW) Clazing (kW) Clazing (kW)** External Infiltration (kW) External Vent. (kW) External General Lighting (kW) External Infiltration (kW) Solar Gains Exterior Windows (kW) Zone/Sys Sensible Cooling (kW)  $\Omega$ Sensible Cooling (kW) **COOLING** Total Cooling (kW)  $0.0$  $-2,5$  $-5.0$ Relative Humidity (%) 50 40 Mech Vent + Nat Vent + Infiltration (ac/h)  $\overline{2}$  $4:00$  $8:00$  $10:00$  $12:00$ 14:00 16:00 18:00 20:00  $22:00$ Time Air Temperature (°C) 29.13 28.92 25.64 26,00 26.00 32,46 26.00 30.67 30.65 30.14 29.70 Radiant Temperature (°C)  $30,08$ 29.90 29.38 29,55 29.67 30,87 30,59 30,69  $30.62$  $30.45$ 30.39 Operative Temperature (°C) 29,61 29.41 27,51 27,77 27,84 31,67 28,19 30,63 30,67 30,38 30.07 Outside Drv-Bulb Temperature (°C) 19,68 19,68 21.01 23,32 25,98 28,29 29,62 25,98 23,32 29.62 28,29 Glazing (kW)  $-0.20$  $-0.21$  $-0.11$  $0.08$  $0.24$  $0.28$  $0,14$  $0.05$  $-0.09$  $-0.17$  $1,11$ Walls (kW)  $0,05$  $0.08$  $0.29$  $0.08$  $0,03$  $-0.37$  $-0.02$  $-0,13$  $-0,11$  $-0.06$  $-0.01$  $-0,17$  $0,30$  $-0,23$  $-0,46$  $-0,45$  $-0,34$  $-0.26$ Floors (int) (kW)  $-0,20$  $-0,30$  $-1,96$  $-0,10$ Partitions (int) (kW)  $0.16$  $0.18$  $0.46$  $0.11$  $0.04$  $-0.57$  $0.09$  $-0,17$  $-0.10$  $0.01$  $0.09$ Roofs (kW)  $0,30$  $0.25$  $0,54$  $-0.09$  $-0.12$  $-0.90$  $0.13$  $0,11$ 0.23 0.39  $0.42$ External Infiltration (kW)  $-0.15$  $-0.16$  $-0.10$  $-0.08$  $-0.03$  $-0.08$  $0.06$  $-0.02$  $-0.05$  $-0.09$  $-0.11$ External Vent. (kW)  $0,00$  $0,00$  $-1,60$  $-1,30$  $-0.53$  $0,00$  $0,90$  $0,00$  $0,00$  $0,00$  $0,00$ General Lighting (kW)  $0,00$  $0,00$ 1,06  $0,00$  $0,00$  $0,00$  $0,00$  $0,00$ 1,06  $0,00$ 1,06  $1.43$ Occupancy (kW)  $0,00$  $0.00$  $0,00$  $1,41$  $0,00$  $1,41$  $0,00$  $0.00$  $0,00$  $0,00$ Solar Gains Exterior Windows (kW)  $0,00$  $0,00$  $0,12$  $0,18$  $0,31$ 2,95  $0,29$  $0,58$  $0,41$  $0,12$  $0,00$ Zone/Sys Sensible Cooling (kW)  $0.00$  $0.00$  $0.00$  $-1.11$  $-2.08$  $0.00$  $-4.07$  $0,00$  $0,00$  $0.00$  $0,00$  $0.00$  $0.00$  $-4.07$  $0.00$  $0.00$ Sensible Cooling (kW)  $0.00$  $-1,10$  $-2.08$  $0.00$  $0.00$  $0.00$ Total Cooling (kW)  $0.00$  $-4.47$  $0.00$  $0.00$  $0.00$  $0.00$  $-1.31$  $-2.37$  $0.00$  $0.00$  $0.00$ Relative Humidity (%) 38,94 39,50 48,01 47,33 46,25 31,95 45,33 34,78  $35,13$ 36,39 37,43 Mech Vent + Nat Vent + Infiltration (ac/h)  $0,20$  $0,20$  $3,40$  $3,40$  $0,20$  $3,40$  $0,20$  $0,20$  $0,20$  $0,20$  $3,40$ 

**R133 | Kühll tb h N ht kühl Kühllastberec hnung Nachtauskühlung**

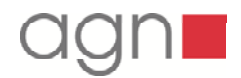

EnergyPlus Output

#### EnergyPlus Output 1 Jan - 31 Dec. Monthly Evaluation Air Temperature (°C) Radiant Temperature (°C) Operative Temperature (°C) **Contract Contract Contract Contract Contract Contract Contract Contract Contract Contract Contract Contract Contract Contract Contract Contract Contract Contract Contract Contract Contract Contr** 20  $10$ Glazing (kWh) www.www.likikWh) www. Floors (int) (kWh) www.partitions (int) (kWh) www. Roofs (kWh) External Infiltration (kWh) External Vent. (kWh) External Lighting (kWh) CCUpancy (kWh) Solar Gains Exterior Windows (kWh) Zone/Sys Sensible Heating (kWh) - Zone/Sys Sensible Cooling (kWh)  $\sqrt{2}$ Sensible Cooling (kWh) Total Cooling (kWh) Zone Heating (kWh) 100  $\mathbf{0}$ Mech Vent + Nat Vent + Infiltration (ac/h)  $0.22$  $0.20$  $0,18$ 2002 May Feb Mar Apr Jun Jul Aug Sep Oct Nov Dec **Month** 15,73 17,44 Air Temperature (°C) 18,74 21,17 24,03 25,39 26,00 26,57 24,40 20,93 18,24 15,40 Radiant Temperature (°C) 15,99 17,95 19,28 21,73 24,57 25,94 26,53 26,95 24,84 21,40 18,71 15,93 Operative Temperature (°C) 15,86 17.69 19,01 21.45 24.30 25.67 26,26 26,76 24.62 21,16 18.48 15.67 Outside Dry-Bulb Temperature (°C) 3.50 2.52 5.40 9.19 13.96 16,37 18.64 18.77 15,35 11.80 6.31 3.74  $-130.75$  $-116,29$ 10.50 35,07 Glazing (kWh)  $-102.05$  $-32.66$  $-35.15$  $-30.61$  $-38.11$  $-46.34$  $-124.09$  $-118.35$  $-29.41$ Walls (kWh)  $-38,38$  $-32.40$  $-27.90$  $-28.46$  $-16.07$  $-9.99$  $-13.58$  $-11,46$  $-19.52$  $-15.17$  $-11.81$ Floors (int) (kWh) 119,72 87,01 51,36  $-95,63$  $-158.24$  $-191,30$  $-230.25$  $-264.83$  $-148.03$  $-56,56$ 104,19 129,24  $-60, 10$ Partitions (int) (kWh)  $-68,08$  $-75,63$  $-84,16$  $-75,91$  $-64,59$  $-30,34$  $-19,81$  $-41,52$  $-52,15$  $-58,63$  $-47,49$ Roofs (kWh)  $-170.07$  $-149.16$  $-133.16$  $-93.13$  $-62.09$  $-28.22$  $-8.88$  $-19.32$  $-67,23$  $-85.69$  $-118.31$  $-127.29$ External Infiltration (kWh)  $-155.59$  $-174.07$  $-169.76$  $-146.27$  $-125.37$  $-106.92$  $-90.37$  $-95.32$  $-107.88$  $-113.93$  $-146.46$  $-149.72$ External Vent. (kWh)  $0.00$  $0.00$  $0.00$  $0.00$  $0.00$  $0.00$  $0.01$  $0.00$  $0.00$  $0.00$  $0.00$  $0.00$ General Lighting (kWh) 97,53 102,67 107,80 61,60 102,67 51,33  $5,13$ 107,80 66,73 107,80 77,00 118,07 Occupancy (kWh) 113,19 143,38 150,92 158,47 88,92 161,71 137,45 64,43 6,65 147,40 95,76 158,44 Solar Gains Exterior Windows (kWh) 75.16 151,74 192,36 338,93 263,39 234,14 311,41 403.68 220,51 226.72 60,46 95,12 Zone/Sys Sensible Heating (kWh) 141,47 69,98 27,63  $0,00$  $0,00$  $0,00$ 52,79  $0,00$  $0,00$  $0,00$  $0,55$ 44,05 Zone/Sys Sensible Cooling (kWh)  $0,00$  $-60.97$  $-65.87$  $-5.33$  $-36.66$  $-4.91$  $0,00$  $0,00$  $-2.48$  $-57.00$  $0.00$  $0.00$ Sensible Cooling (kWh)  $0.00$  $0,00$  $0.00$  $-2.49$  $-57.17$  $-61.10$  $-66.15$  $-5.34$  $-36.75$  $-4.93$  $0.00$  $0.00$ Total Cooling (kWh)  $-2.92$  $0.00$  $0.00$  $0.00$  $-1.30$  $-54.34$  $-63.87$  $-73.44$  $-6.17$  $-36.46$  $0.00$  $0.00$ Zone Heating (kWh) 141,47 69,98 27,63  $0,00$  $0,00$  $0,00$  $0,00$  $0,00$  $0.00$ 0.55 44,05 52,79 Mech Vent + Nat Vent + Infiltration (ac/h)  $0,20$  $0,20$  $0,20$  $0,20$  $0,20$  $0,20$  $0.20$  $0.20$  $0,20$  $0.20$  $0.20$  $0.20$

Temperature and Heat Gains - OG. 132 Klassenraum Elektro

**R132 | Si l ti tli h Simulation monatli c**

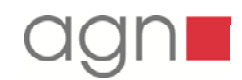

#### Temperature and Heat Gains - OG, 133 Klassenraum 6

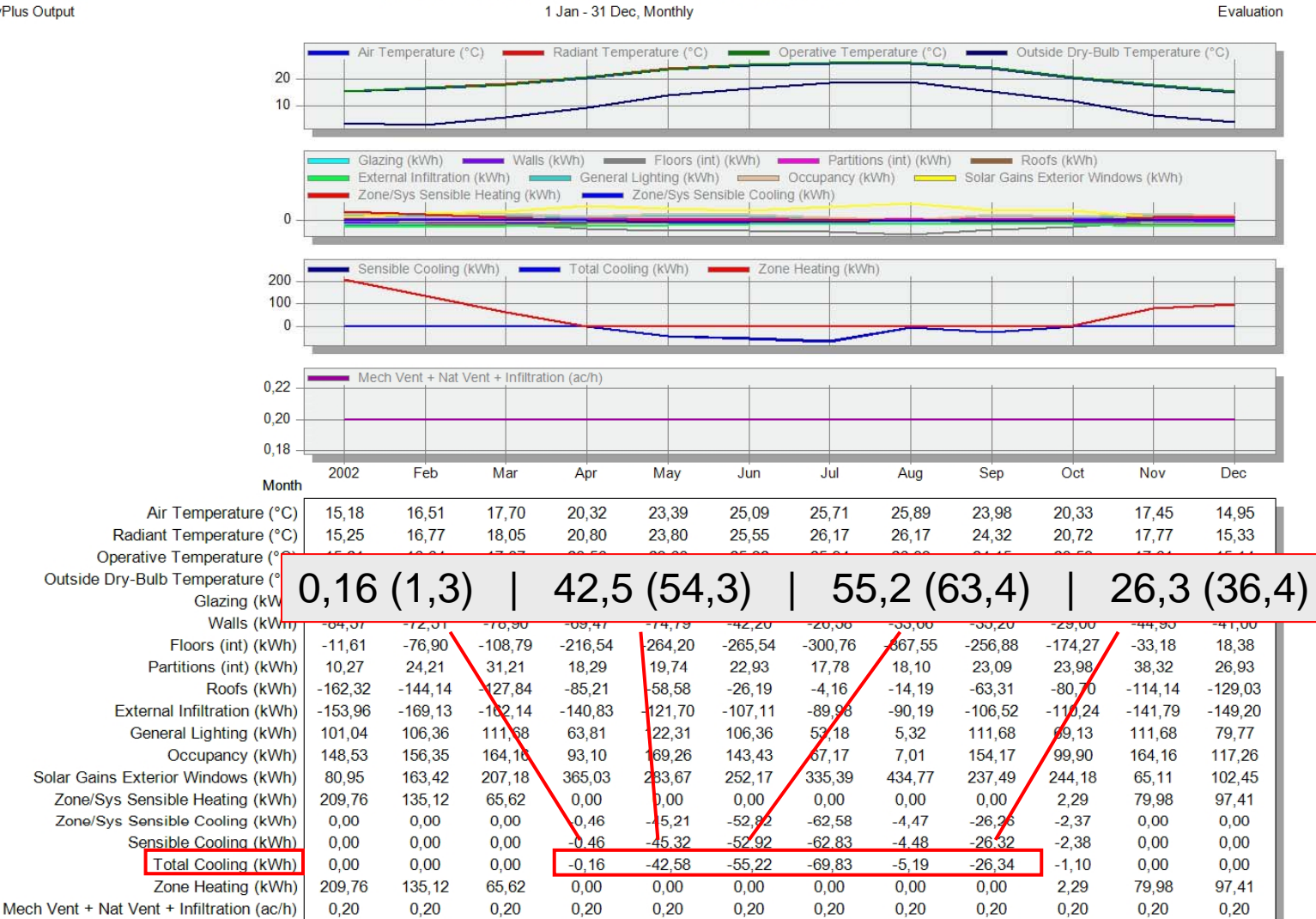

**R133 | Si l ti tli h N ht kühl Simulation monatlich Nachtauskühlung**

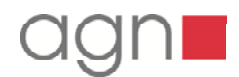

EnergyPlus Output

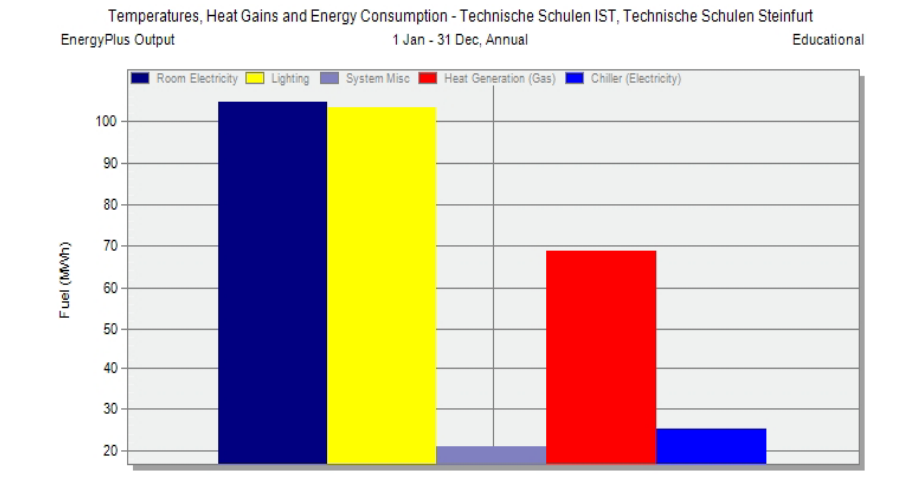

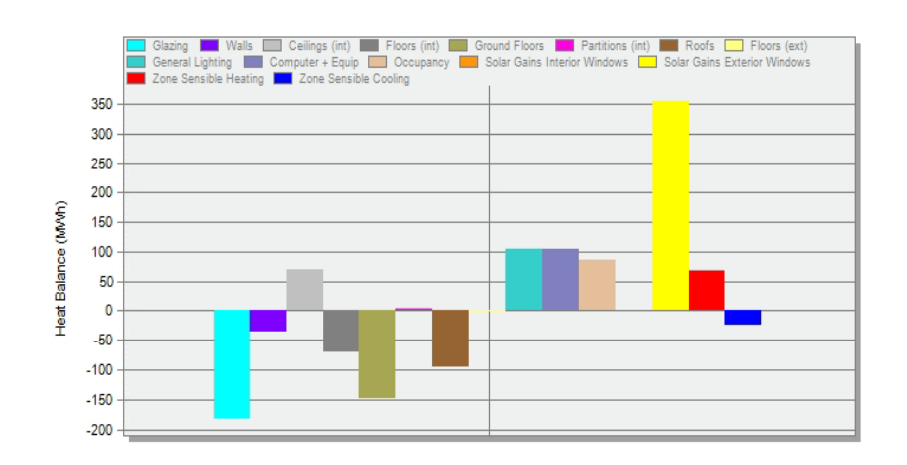

**Technische Schulen | Steinfurt |**

### **Energiebedarf:**

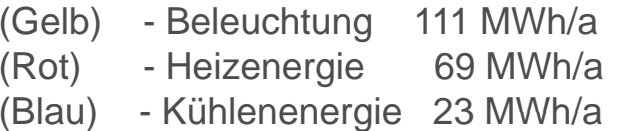

# **Energieflussdiagramm: nach unten: Energieabfluss**

- Glasing (Fenster)
- Roof (Dachflächen/Decken)
- Walls (Wände)
- Groundfloors (Sohle)

# **nach oben: Energiezufluss**

- Solar Gains Exterior Windows (Solare Einstrahlung)
- Zone Sensible Heating (Heizenergie)
- Computer und Maschinen
- General Lightning (Grundbeleuchtung) usw.

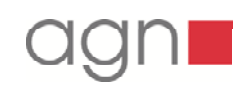

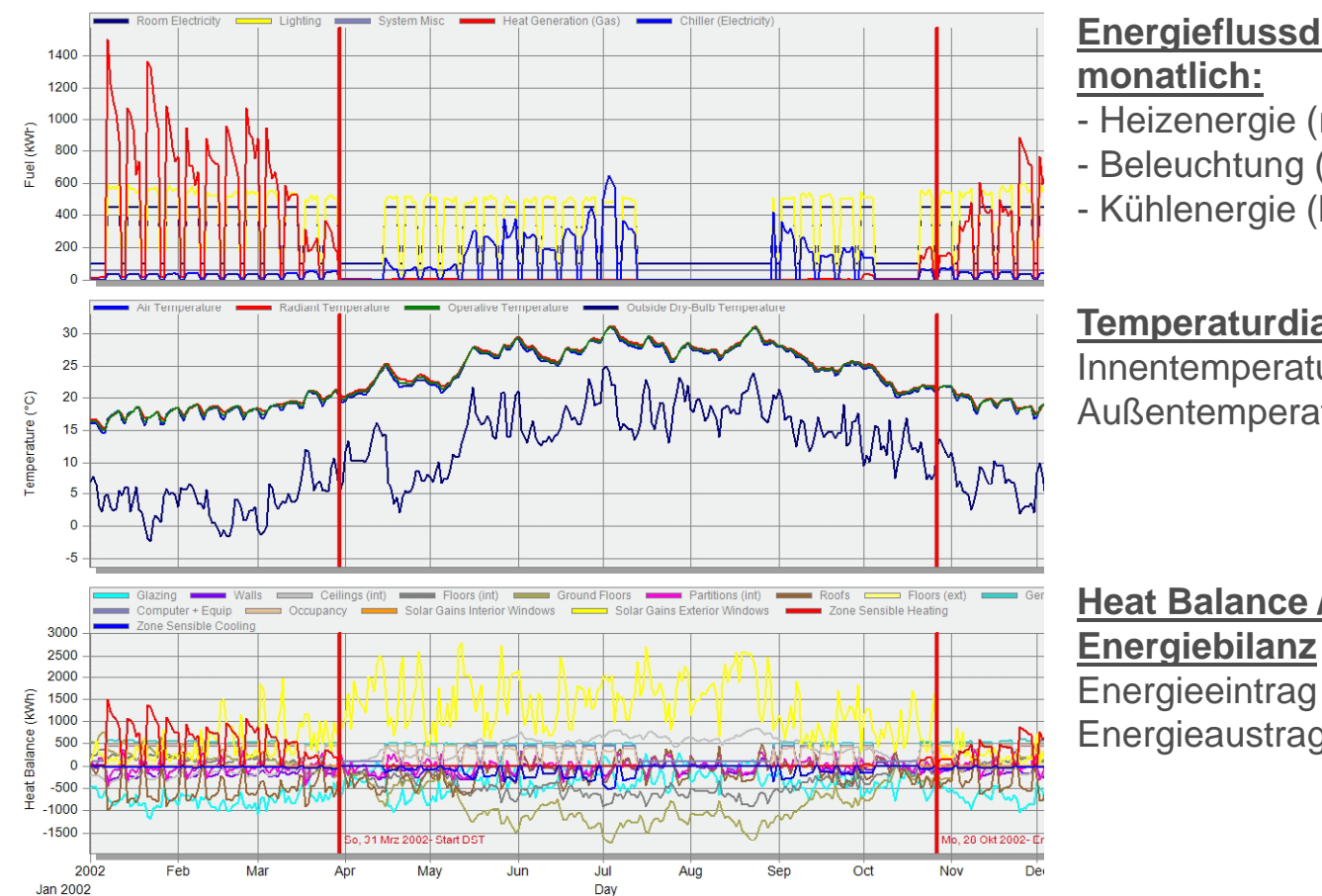

Temperatures, Heat Gains and Energy Consumption - Technische Schulen IST, Technische Schulen Steinfurt EnergyPlus Output 1 Jan - 31 Dec. Daily

> **Energieflussdiagramm monatlich:**

- Heizenergie (rot)
- Beleuchtung (gelb)

- Kühlenergie (blau)

# **Temperaturdiagramm**

Innentemperatur - operativ - Außentemperatur (blau)

**Heat Balance /** 

Energieeintrag -> nach oben Energieaustrag -> nach unten

**Technische Schulen | Steinfurt |**

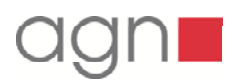

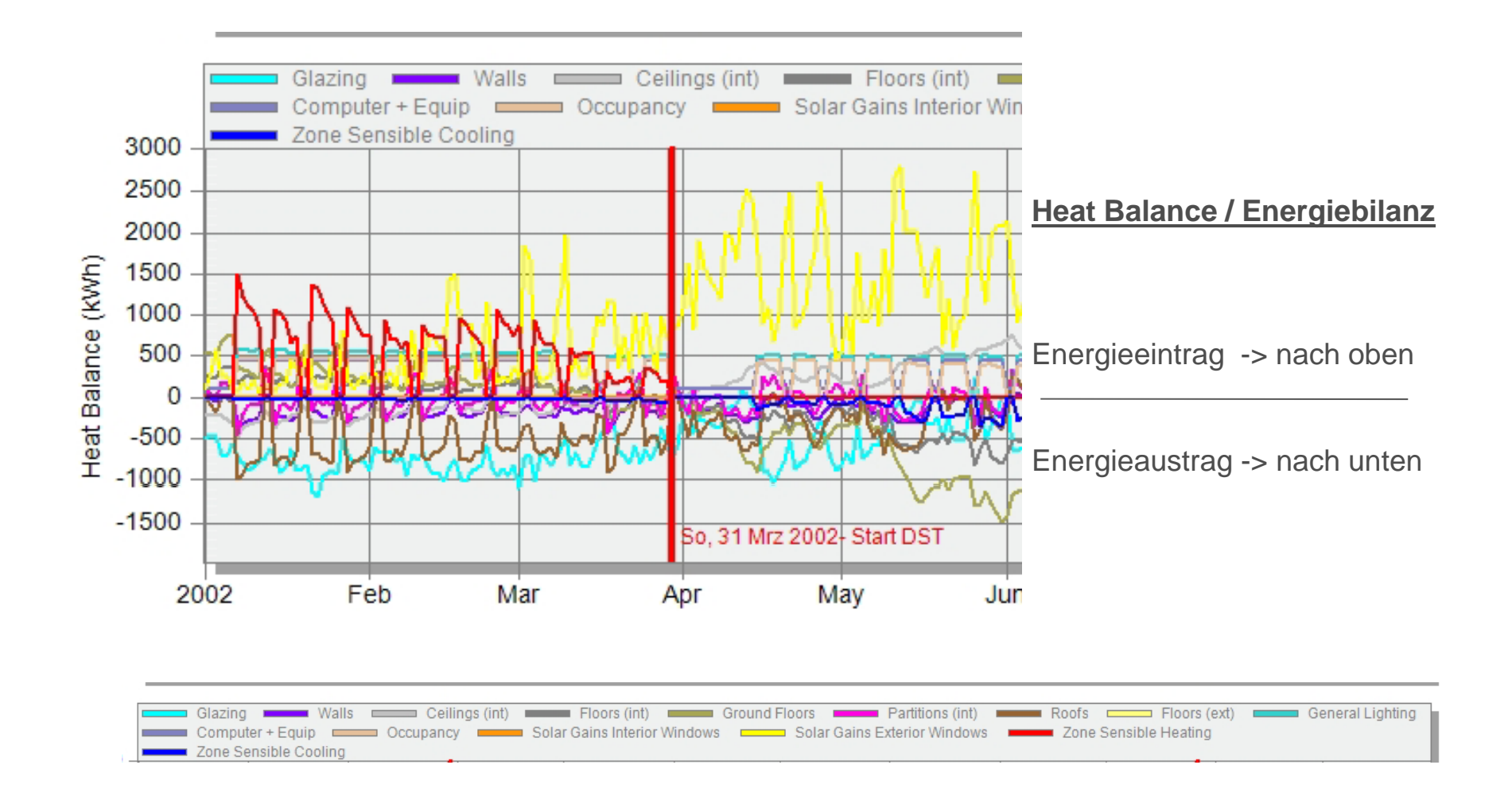

**Technische Schulen | Steinfurt |**

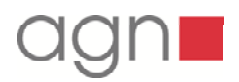

**Projektbeispiel Innenraumklima FH Ostfalia | Standort Salzgitter**

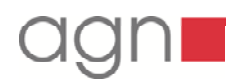

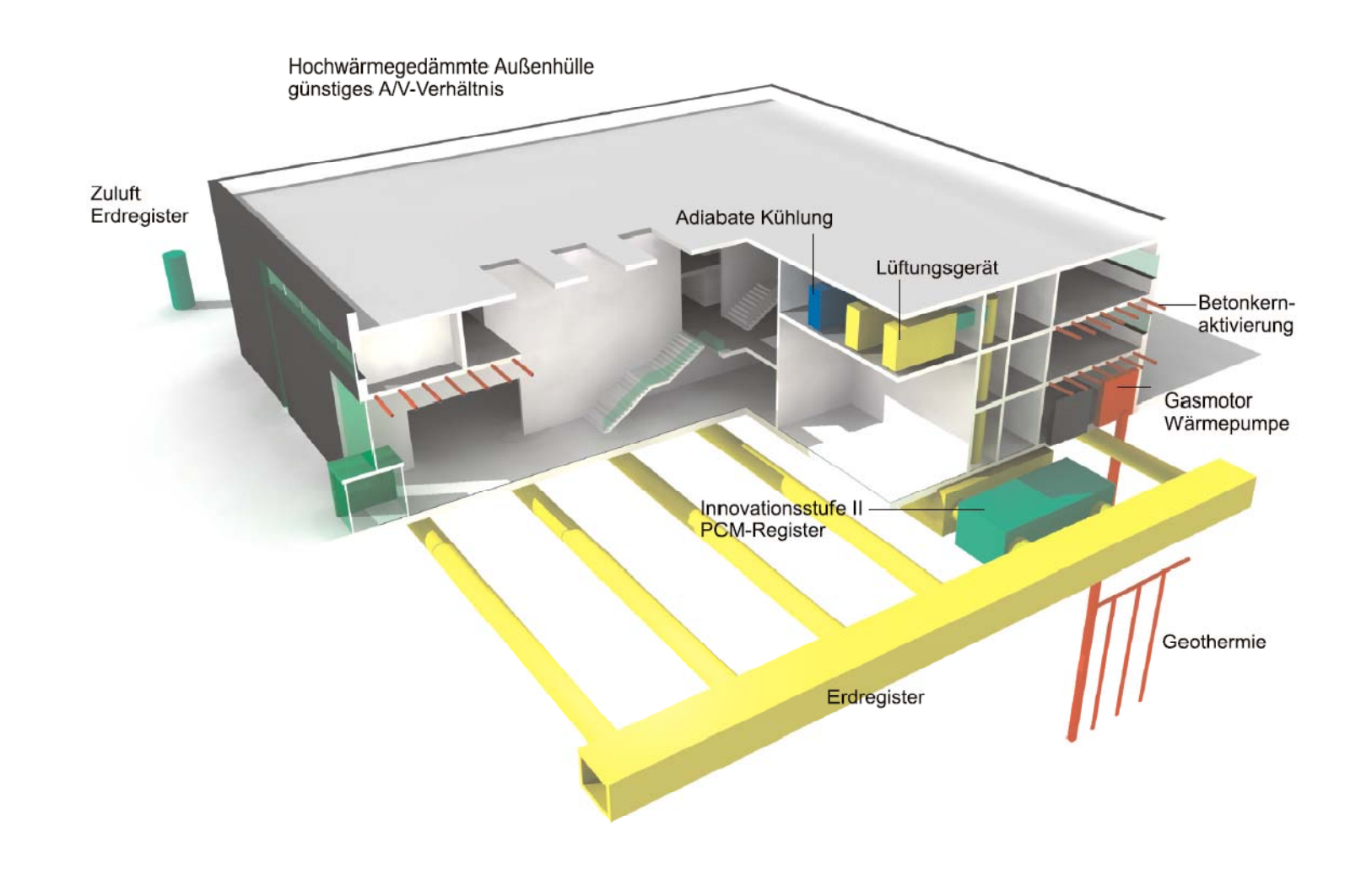

# **FH Ostfalia | Standort Salzgitter** Pilotprojekt für ein Seminar- und Hörsaalgebäude mit einem energetischen Konzept zur Einhaltung vorgegebener Energiebedarfs-Grenzwerte

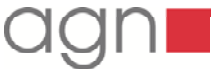

# **Überprüfung des technischen Konzeptes durch Simulation** (Auszug aus einer thermischen Gebäudesimulation)

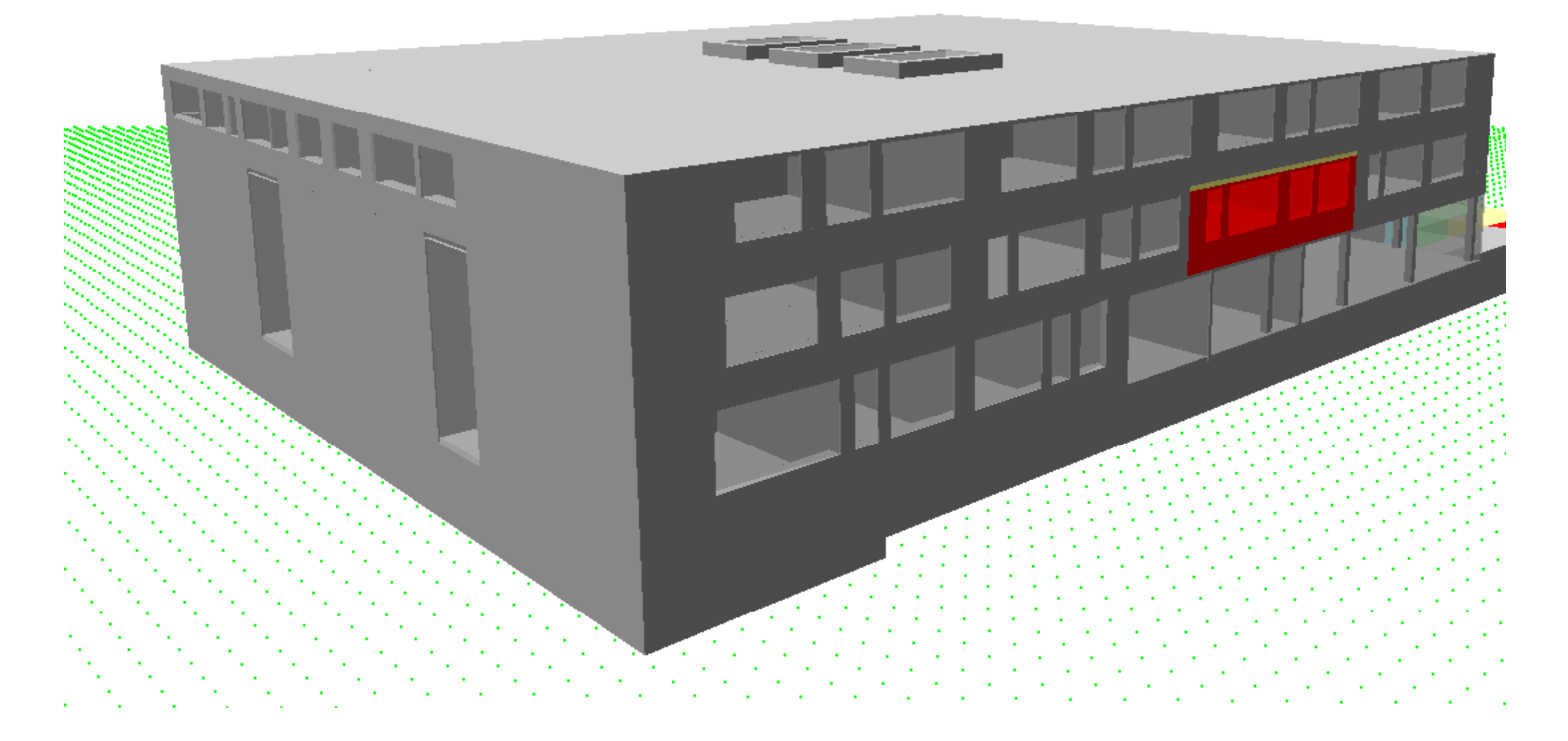

**FH Ostfalia | Standort Salzgitter Thermische Simulation Seminarraum 1.OG**

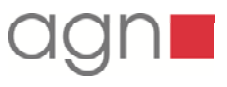

#### **Nutzerprofil:**

Datum :Projekt:

Bereich:

N eubau eines H örsaal- und Sem inargebäudes  $\blacksquare$ Sem inarraum 1.OG  $\blacksquare$ 12.06.2009FH Braunschw eig / W olfenbüttel, Standort Salzgitter-C albbecht

N utzfläche: $15 \times 99.63$  m<sup>2</sup> 99.63 m <sup>2</sup>

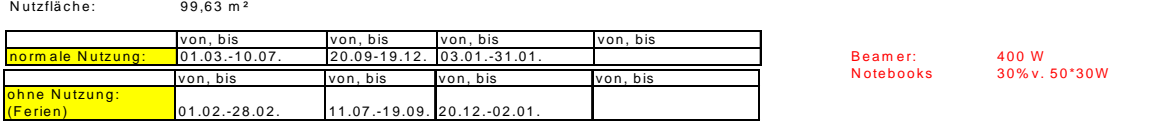

Notebooks 30% v. 50\*30W

 $\overline{0,8}$ 

 $0,8$ 

 $0,8$ 

 $0.8$ 

 $\overline{0,6}$ 

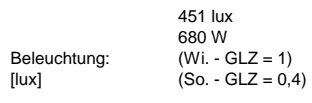

max. Nutzerzahl: 50  $[$ - $]$ 70 W/Pers.

max Gerätelast: 750 W[W/m²] 7,5 W/m²

> $0 - 1$  $1 - 2$

 $8 - 9$  $9 - 10$ 

 $11 - 12$ 

 $12 - 13$ 

 $14 - 15$  $15 - 16$ 16 - 17

 $17 - 18$  $18 - 19$ 

 $23 - 24$ 

1 5

Zeit [%]

1

 $13 - 14$  0

 $19 - 20$  0  $20 - 21$  0 21 - 22 0  $22 - 23$  0

**Werktag**

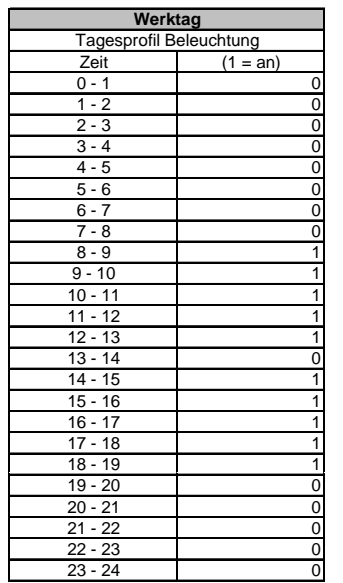

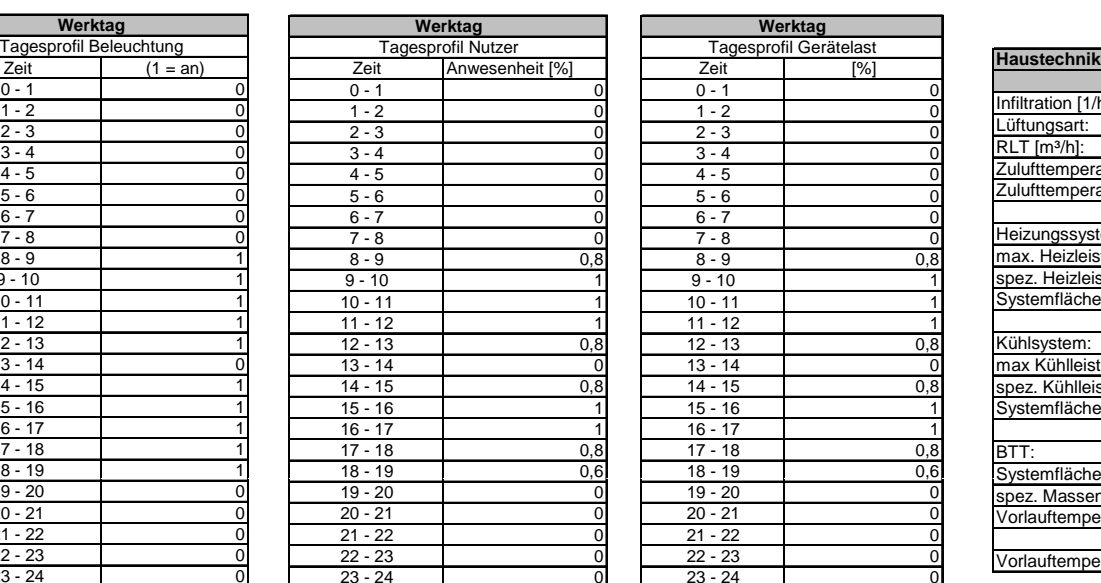

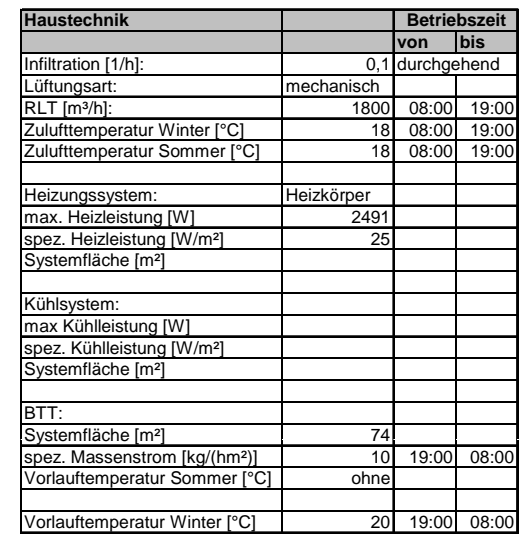

#### **FH Ostfalia | Standort Salzgitter Thermische Simulation Seminarraum 1.OG**

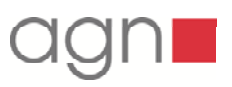

### **Untersuchung verschiedener technischer Anlagenvarianten:**

- **RLT-Anlage mit Luft Erdregister, keine zusätzliche Kühlung** (Variante 1a)
- RLT-Anlage mit Luft Erdregister, zusätzliche Kühlung über Betonkernaktivierung (Kühlenergie aus Geothermiefeld) (Variante 1b)
- RLT –Anlage ohne Luft Erdregister, keine BKA-Kühlung, Luftspülung vor Betrieb / Nachtauskühlung (Variante 3b)

**Projektbeispiel Innenraumklima FH Ostfalia | Standort Salzgitter**

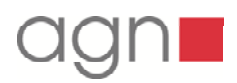

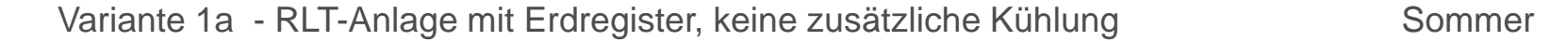

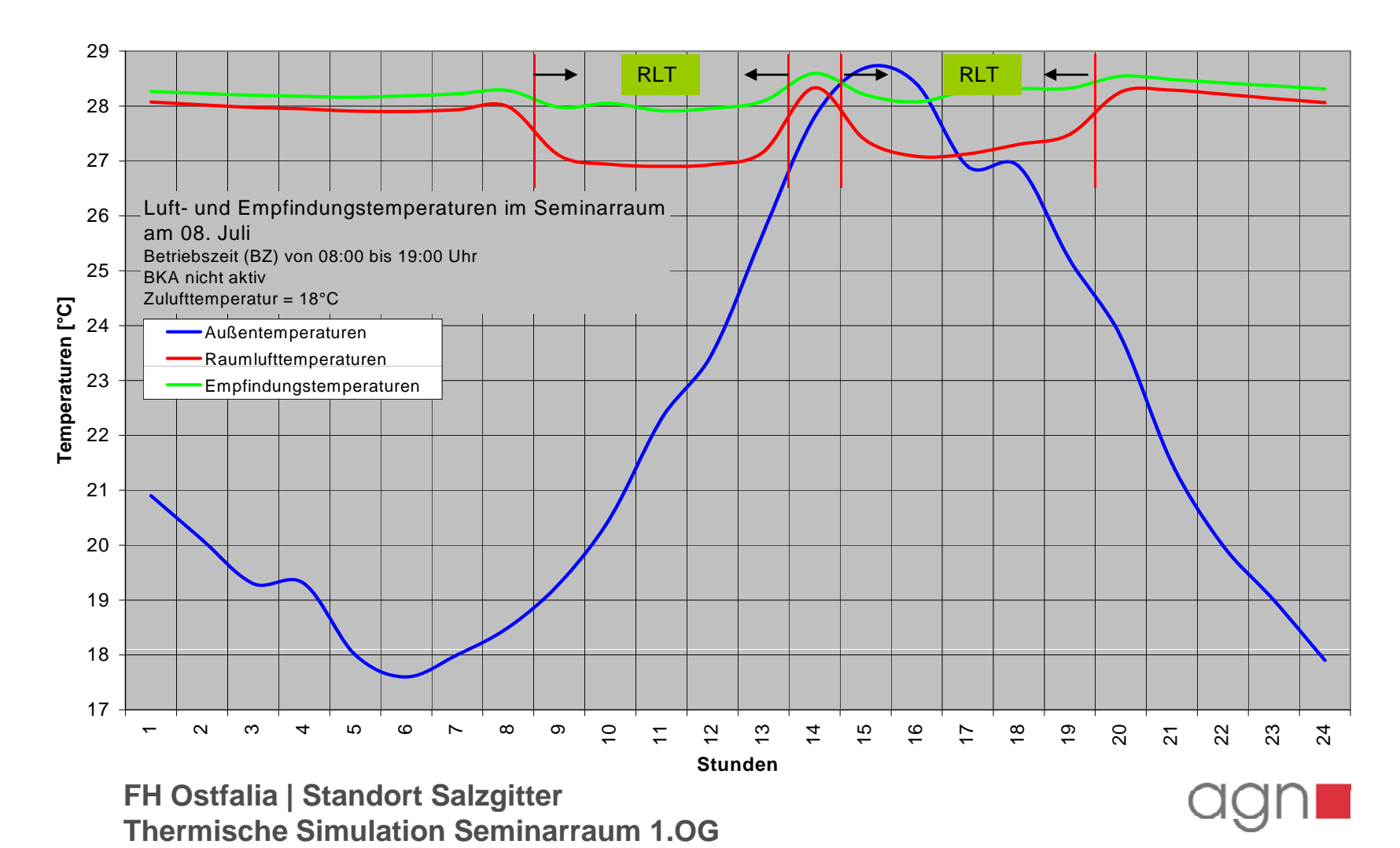

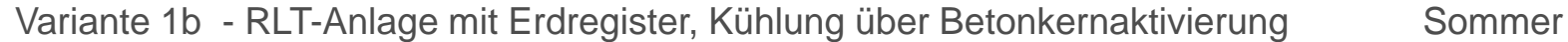

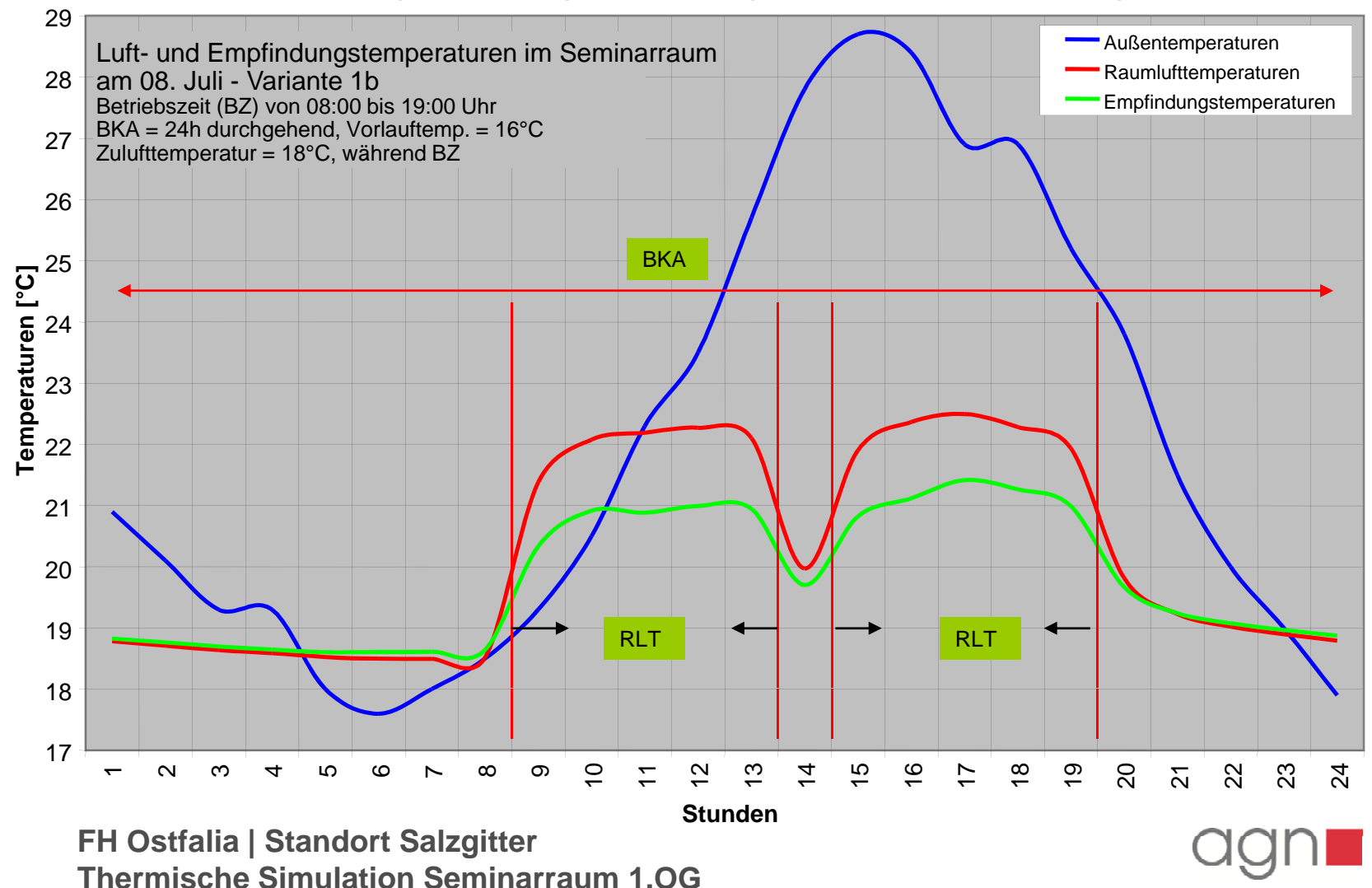

Variante 3b - kein ERG, keine BKA-Kühlung, Luftspülung vor Betrieb Sommer

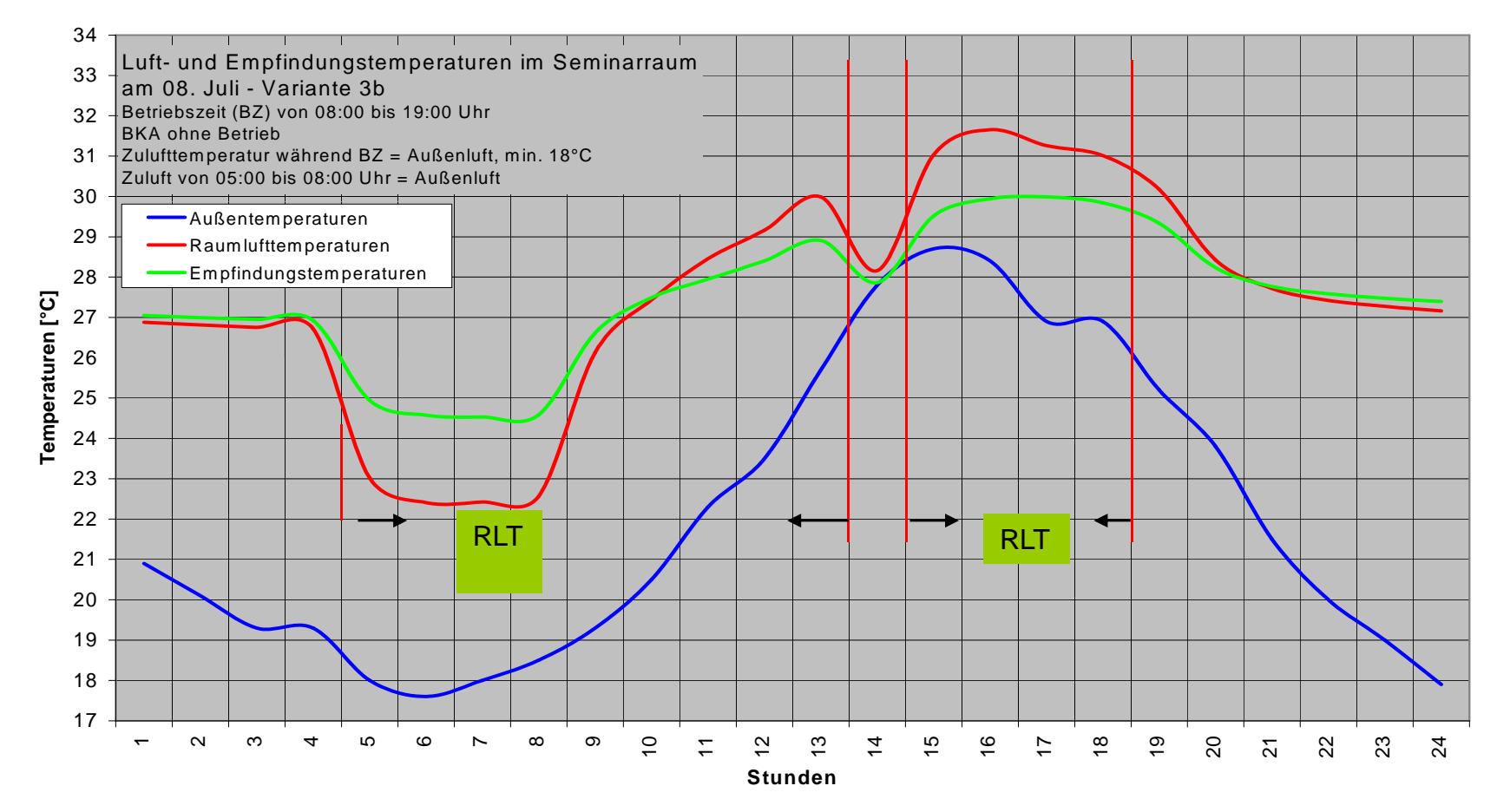

**FH Ostfalia | Standort Salzgitter Thermische Simulation Seminarraum 1.OG**

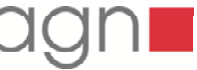

Variantenvergleich Sommer

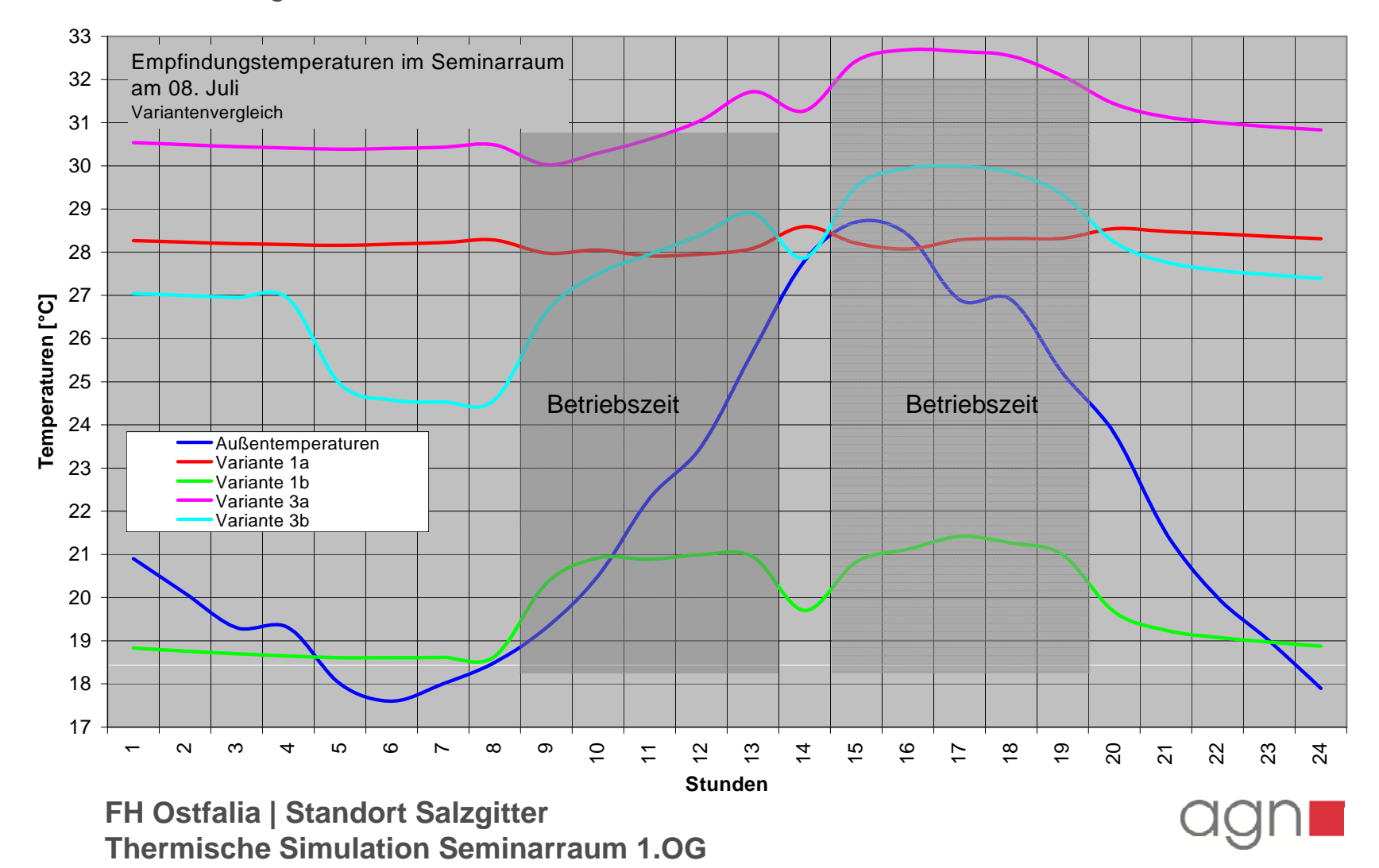

- 1. Erkennen von "Problemräumen" eines Gebäudes, bereits in der Planungsphase
- 2. Optimierungsberechnungen für ein behagliches Raumklima bei minimalem Technik Einsatz (nur so viel installieren wie notwendig…)
- 3. Optimierung von Sanierungs- (Bau-)maßnahmen (Baustoffe, Wärmedämmung, Fenster, Sonnenschutz usw.)
- 4. Möglichkeit zur Aufstellung einer "Prioritätenliste" für Einzelmaßnahmen
- 5. Bewertung von Varianten (Hochbau- und Technikmaßnahmen) unter "realen" Nutzungsbedingungen des Gebäudes
- 6. Ermittlung von aktiven- und passiven Energiegewinnen
- 7. Optimale Anlagendimensionierung anhand dynamische Berechnungsergebnisse
- 8. Ermittlung der voraussichtlichen Heiz-, Kühlenergie und des Strombedarfs
- 9. Planungssicherheit für den Einsatz von "neuen" Technologien
- 10. Reduzierung des Energieverbrauchs durch die sichere Analyse für Regelstrategien und Optimierung von Betriebszeiten
- **Fazit: Gebäudesimulation als Planungsinstrument Fazit:**

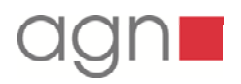

**Simulationsergebnisse angewandt Beispiel: Technische Schulen | Steinfurt**

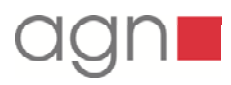

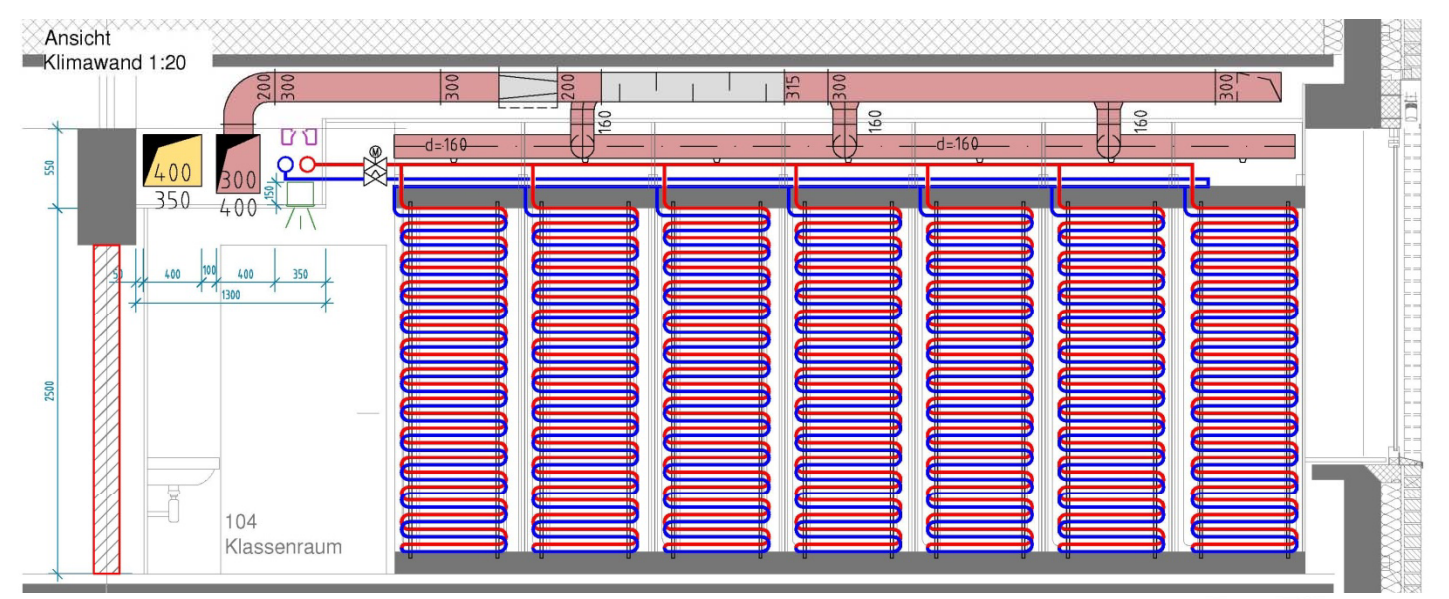

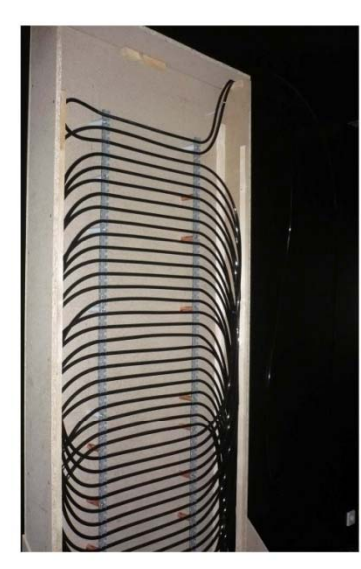

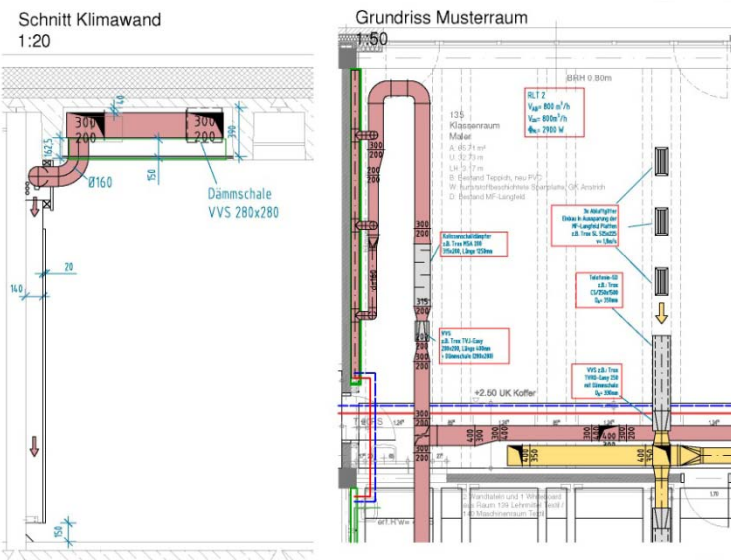

**Klimawandsystem Heizen – Lüften – Kühlen** 

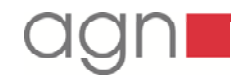

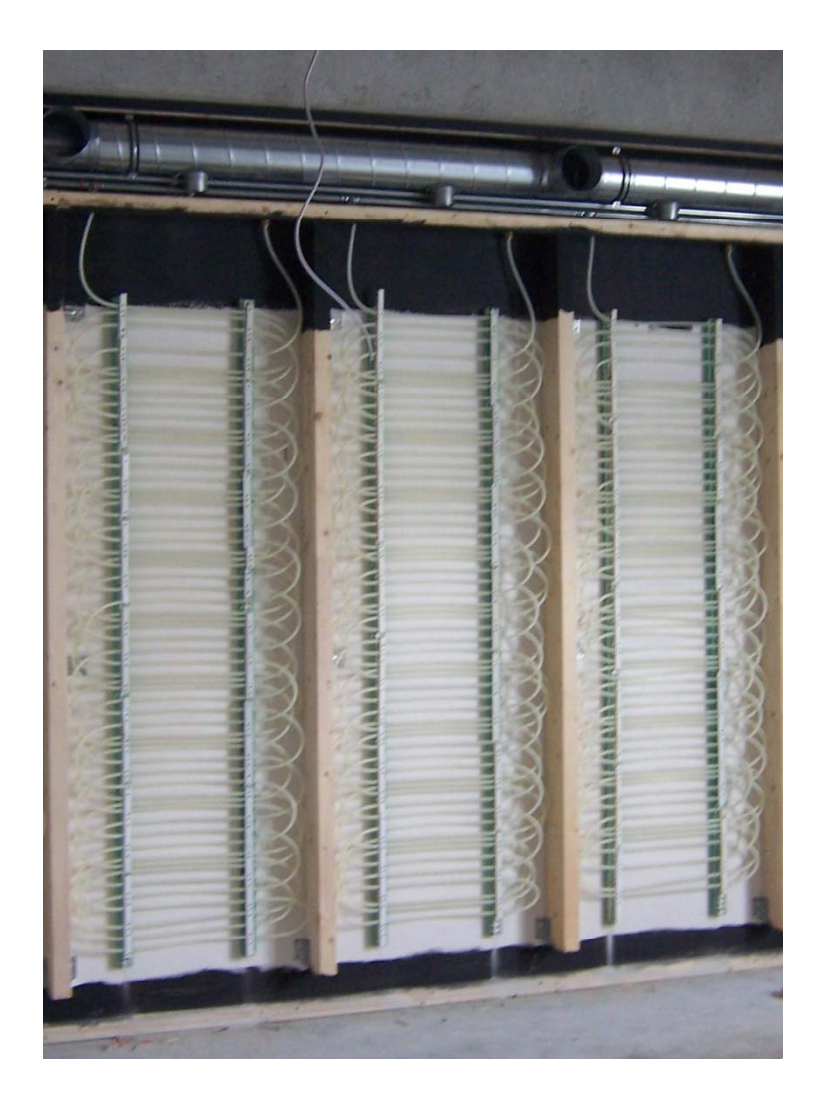

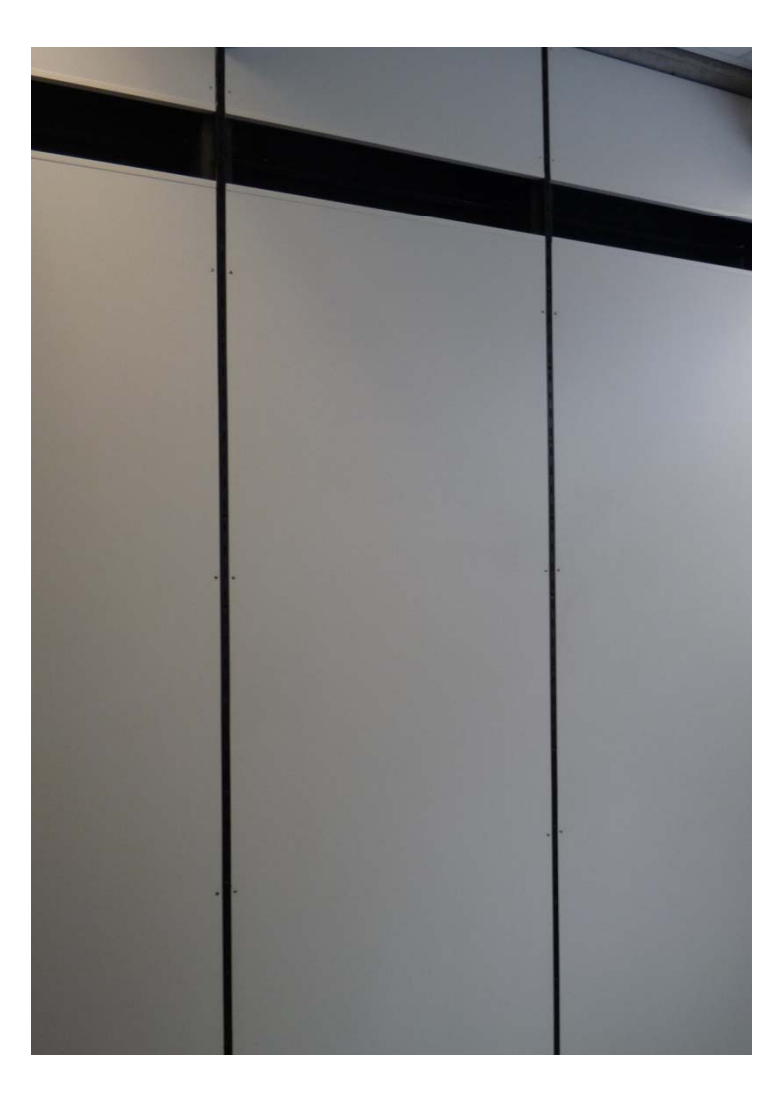

**Klimawandsystem Heizen – Lüften – Kühlen** 

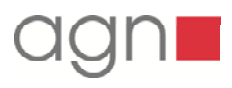

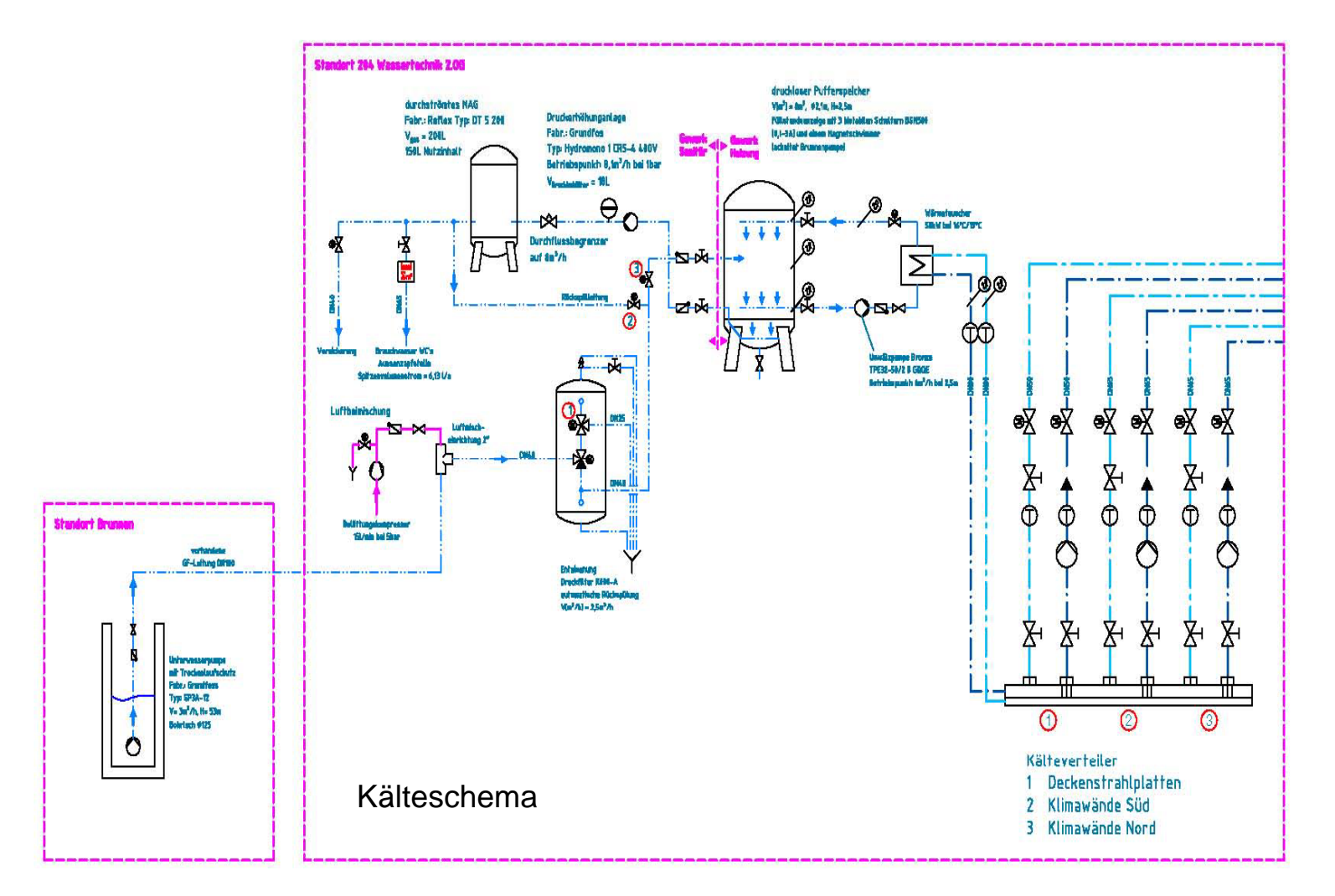

**Kühlenergie aus Brunnenwasser**

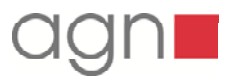

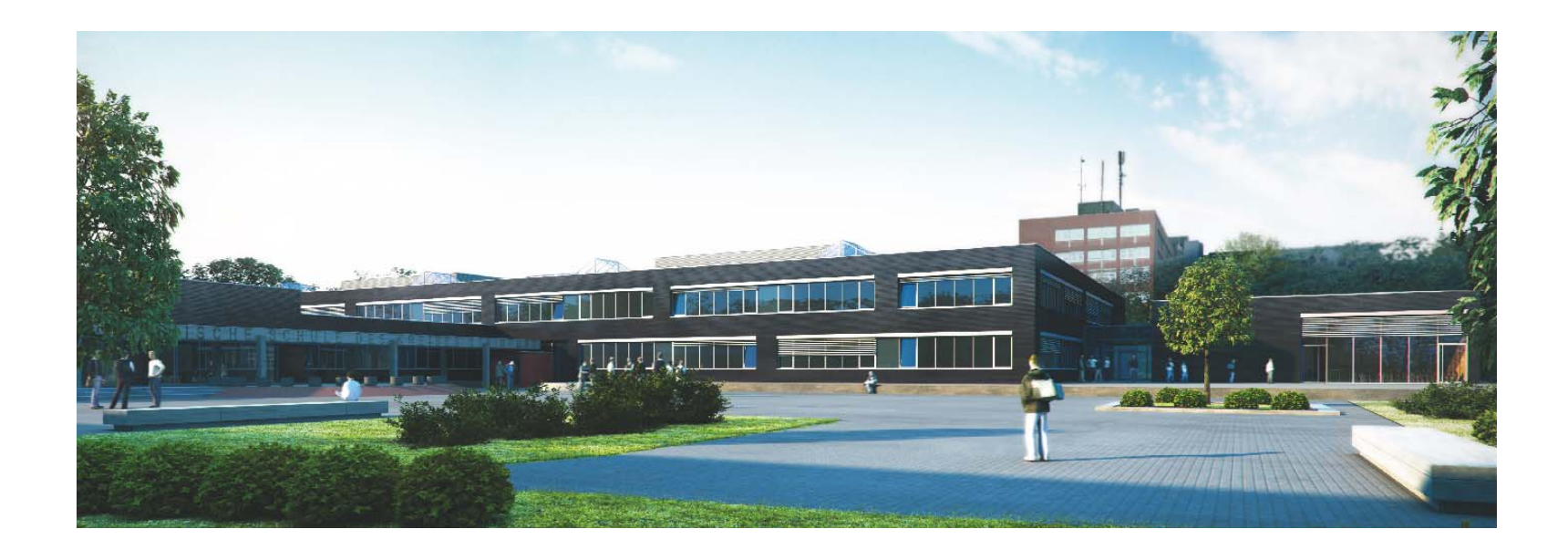

### **Der Fortschritt lebt vom Austausch des Wissens… Albert Einstein 1879-1955**

Energetische Gebäudesimulation als Werkzeug zur optimalen Planung Dipl.-Ing. Christof Hewing 26.05.2011

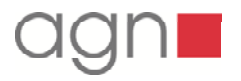